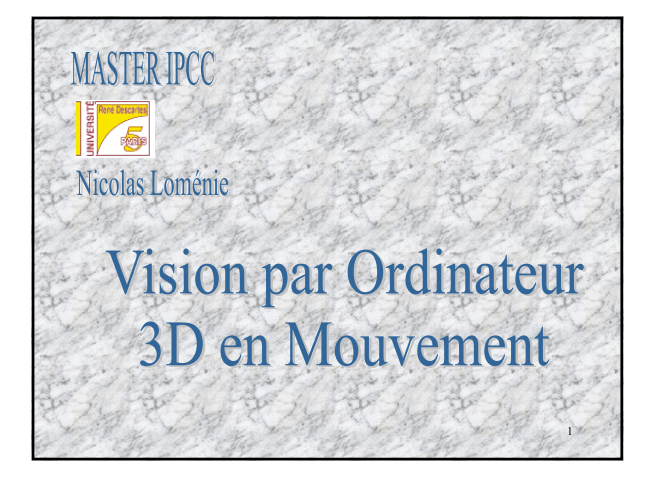

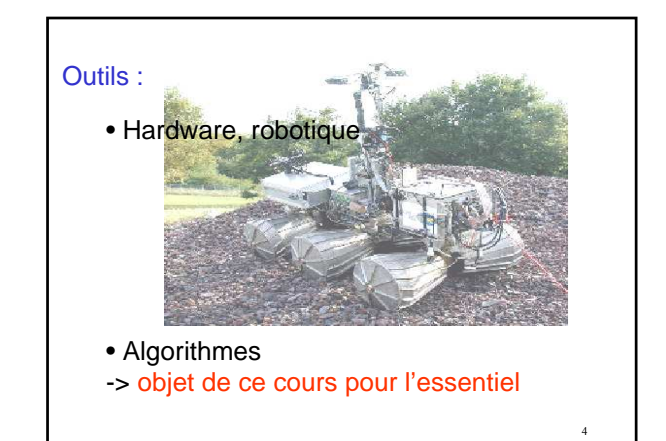

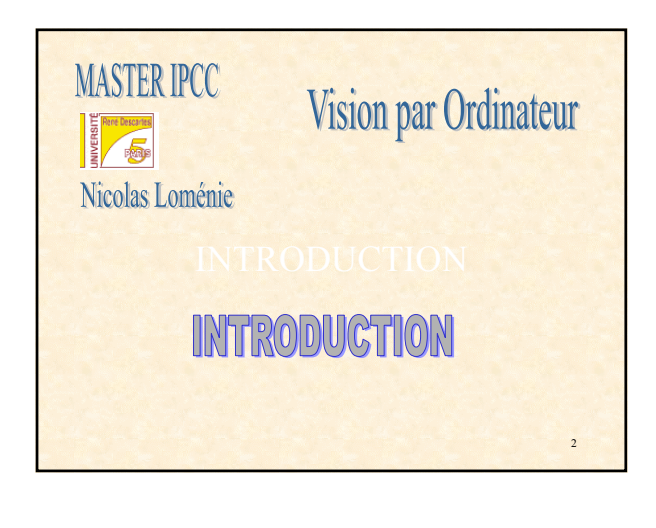

# Disciplines :

- Image Analysis
- Scene Analysis
- Image Understanding
- Image Processing
- Pattern Recognition
- Photogrammetry

### But :

Calculer des propriétés du monde 3D à partir d'une ou de plusieurs images numériques,

… propriétés :

- Géométriques : forme, position …
- Dynamiques : vélocité …

## Champs de Recherches :

- •Image Feature Detection
- •Contour Representation
- •Feature-based segmentation
- •Range Image Analysis
- •Shape Modeling and Representation
- •Shape Reconstruction from Single-image Cues (Shape from X)
- •Stereo Vision
- •Motion Analysis
- •Color Vision

3

•Image Understanding…

5

 $\epsilon$ 

# Applications :

•Industrial Inspection and Quality Control

•Surveillance and Security

•Road monitoring and Autonomous vehicles

•Hand-eye robotics systems

•Space, Medical, Virtual reality, telepresence and telerobotics…

### **Quelques périodiques en ligne accessibles depuis Paris 5 :**

Computational Geometry<br>Image and Vision Computing (expansion of the pulse Fevrier 1995).<br>International journal of computer vision (*deputs 1995)*<br>International Journal of Imaging Systems and Technology (*deputs 1995)*<br>Patt

 $10$ 

 $\overline{11}$ 

**Sont également accessibles de nombreux autres périodiques, publiés par :** 

> Elsevier - Science Direct Kluwer Online Wiley Interscience

**Site web et catalogue de quelques bibliothèques :**

Bibliothèque Universitaire de Paris 5<br>BIU Scientifique Jussieu (via telnet) : login=mlibrary et passwd=jussieu.<br>Bibliothèque Informatique-Recherche (Jussieu - site du Capitaine Scott)

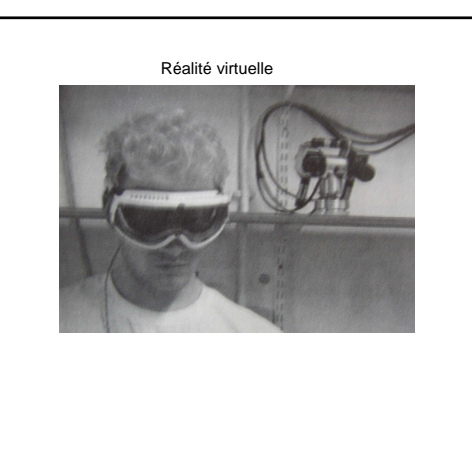

### Problématiques abordées :

#### Methods based on image features :

- Point sets analysis
- Calibration
- Stereo Analysis
- Feature-based motion analysis

### Methods based on images directly :

- Shape from single image
- Optical Flow methods

## Ressources :

Conférences : •ICCV •CVPR •ECCV •ICIO •ICPR

Journaux :

•Int. J. of Comp. Vision •IEEE Trans. PAMI •CVIU •MVA •PR •PRL

 $\tau$ 

 $\overline{\mathbf{x}}$ 

## Internet :

- Computer Vision Home Page :
- http://www-2.cs.cmu.edu/~cil/vision.html
- peipa.essex.ac.uk
- iris.usc.edu/Vision-Notes/bibliography/contents.html
- $\ddot{q}$ • http://www.math-info.univ-paris5.fr/map5/doc.html

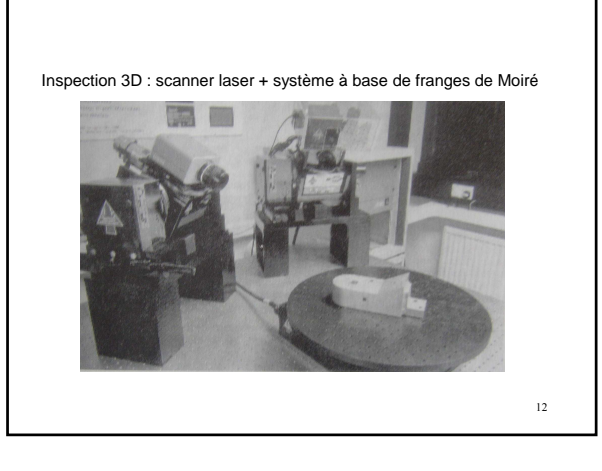

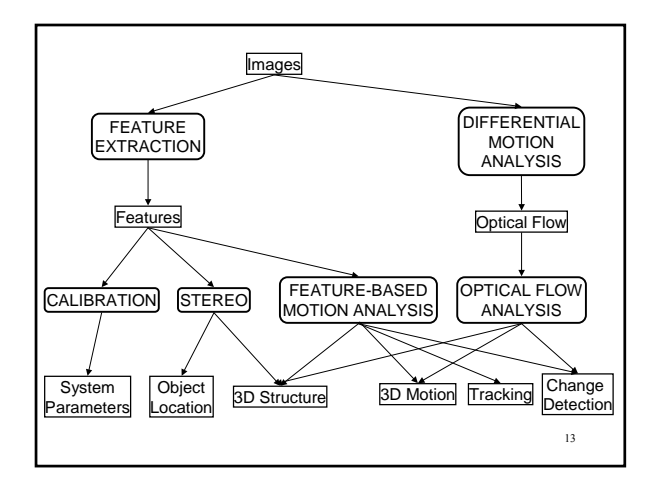

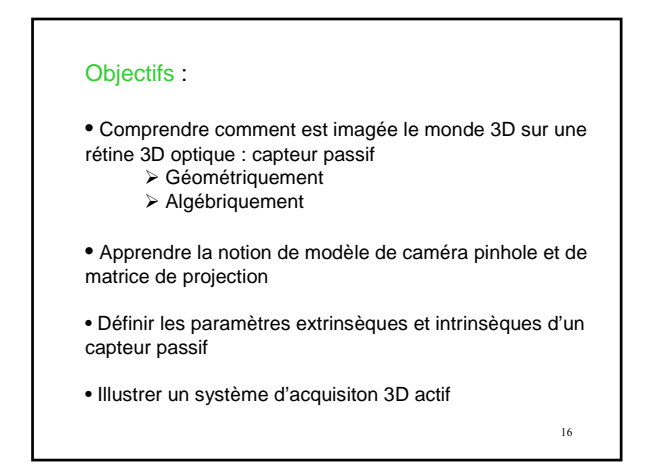

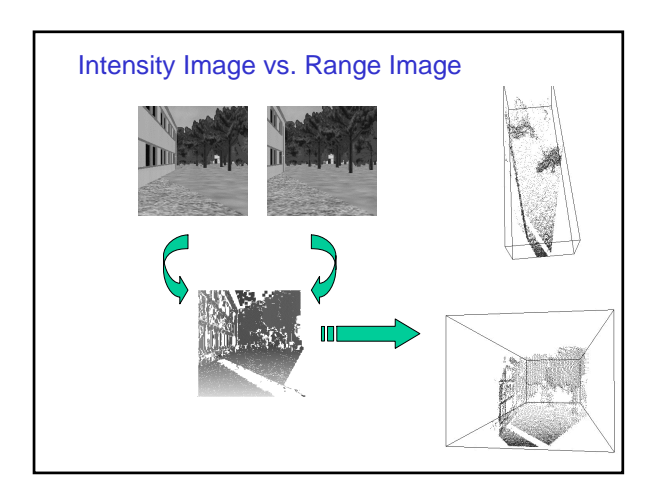

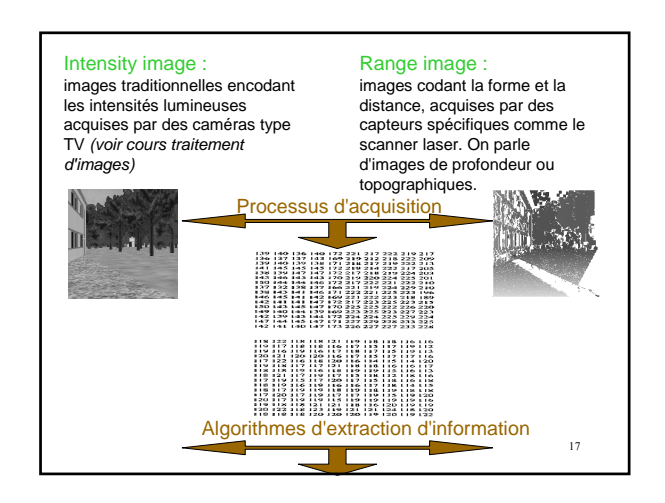

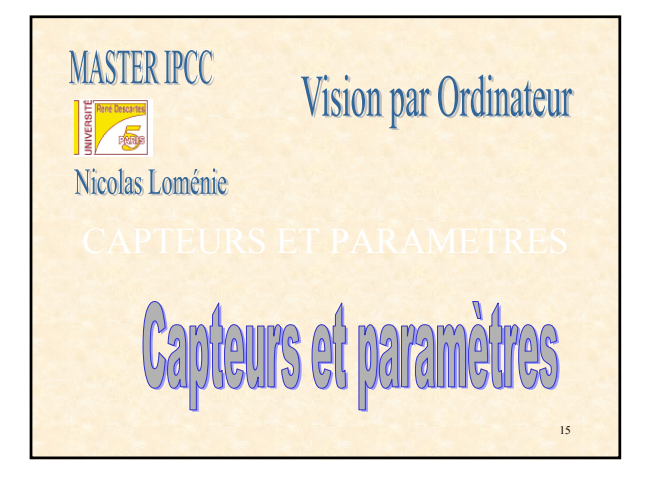

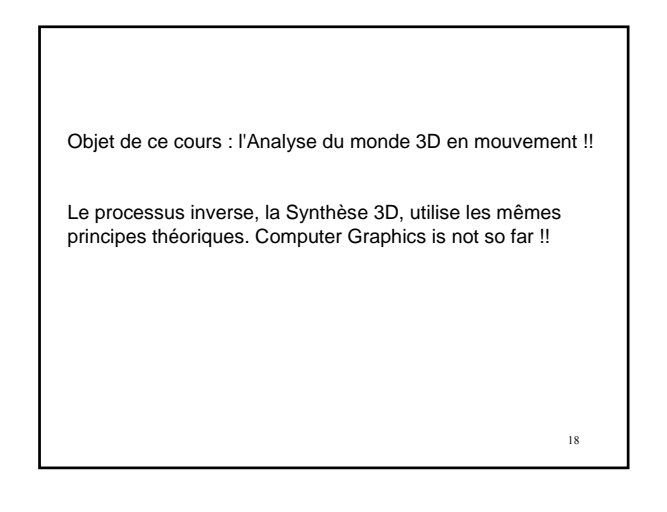

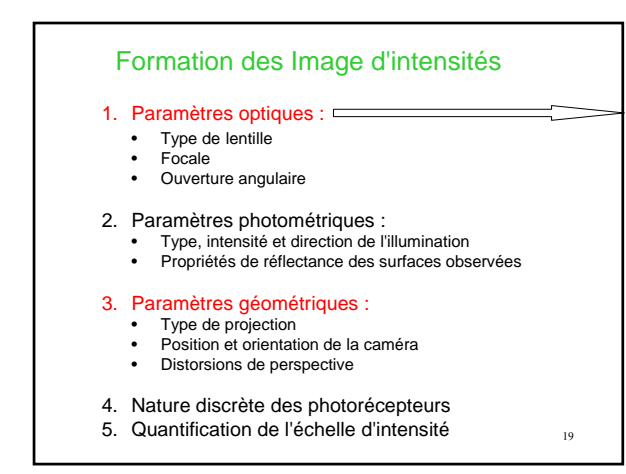

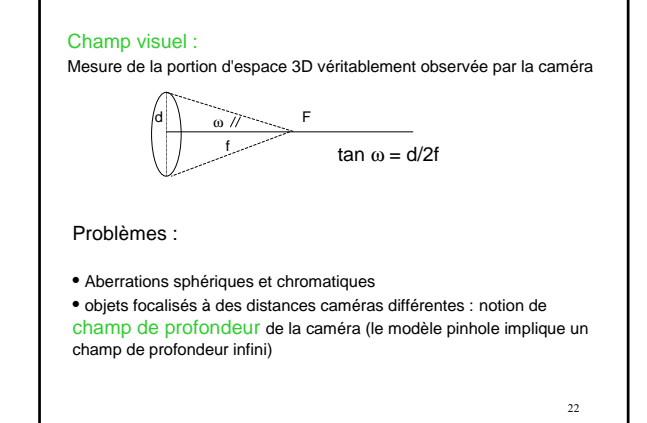

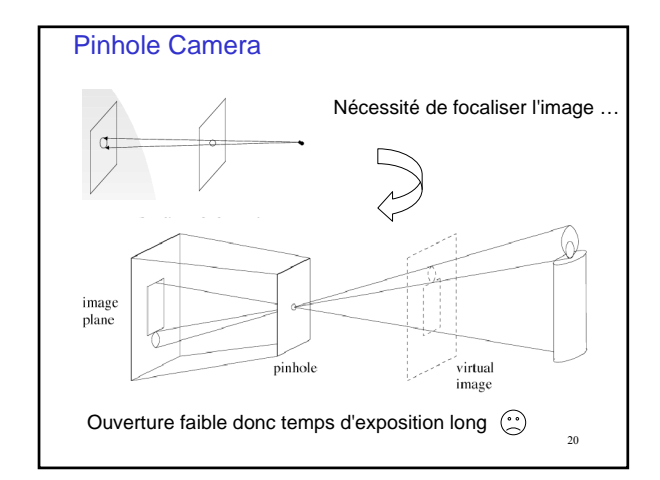

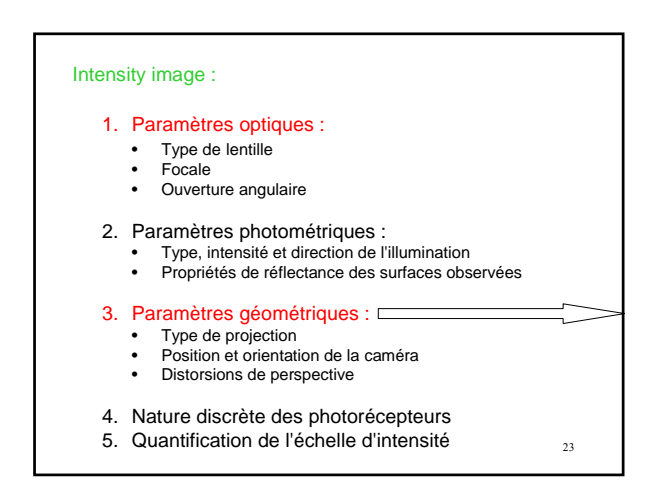

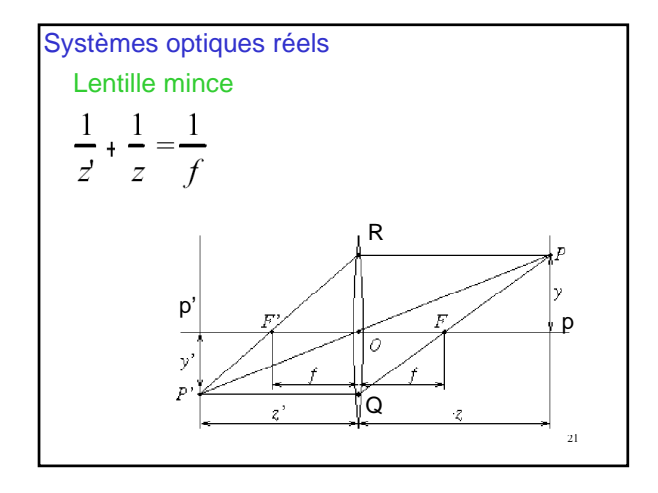

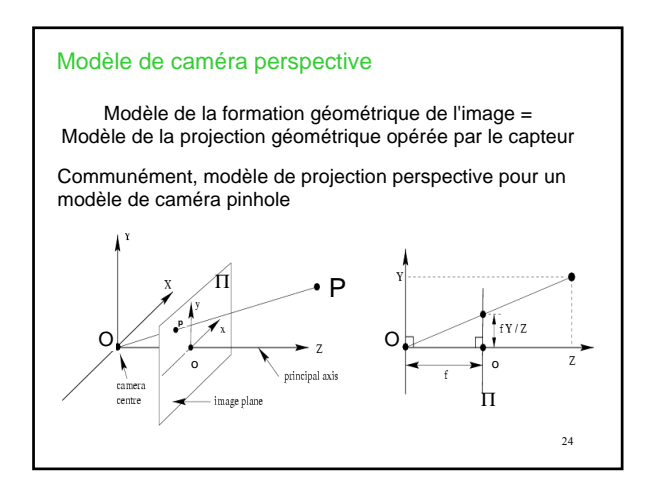

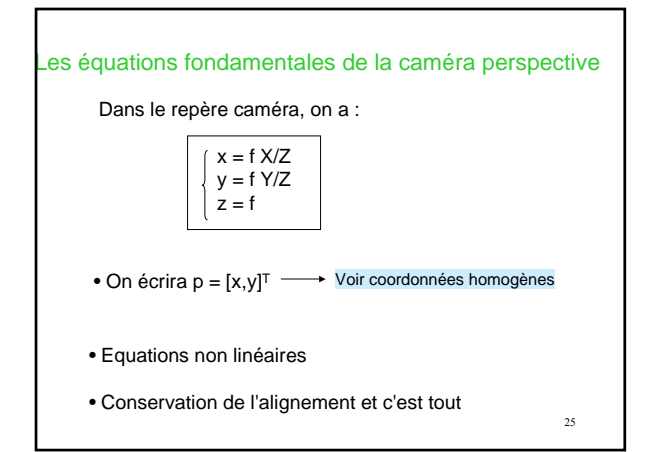

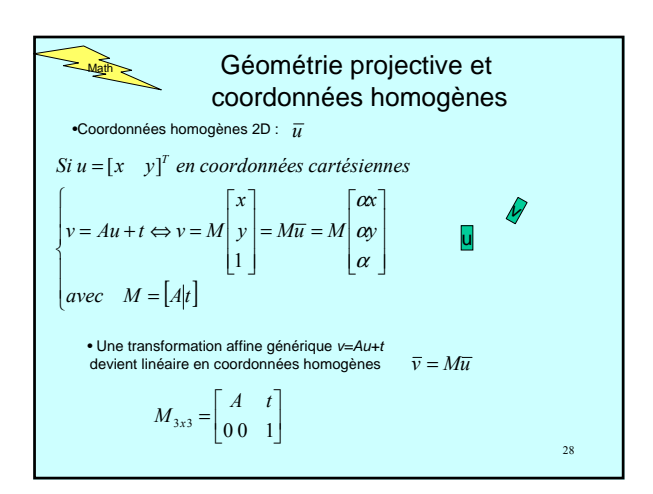

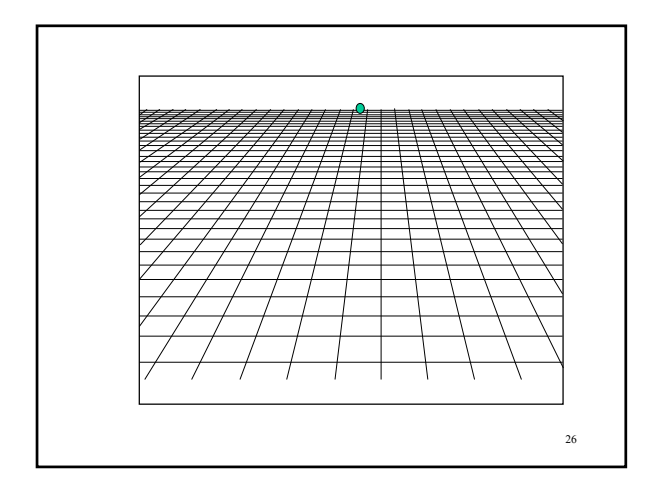

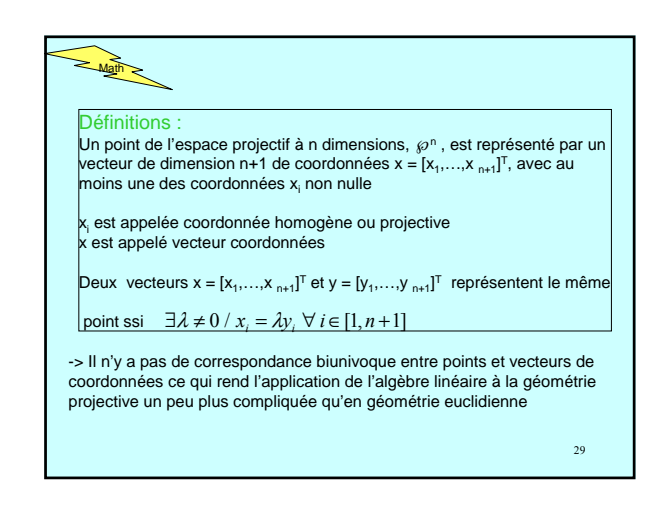

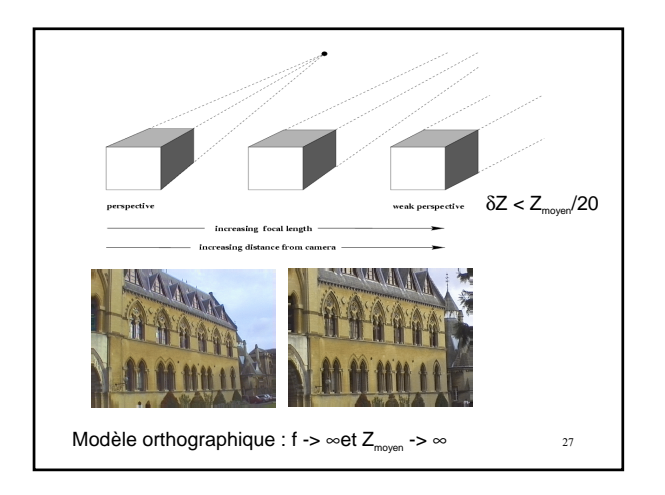

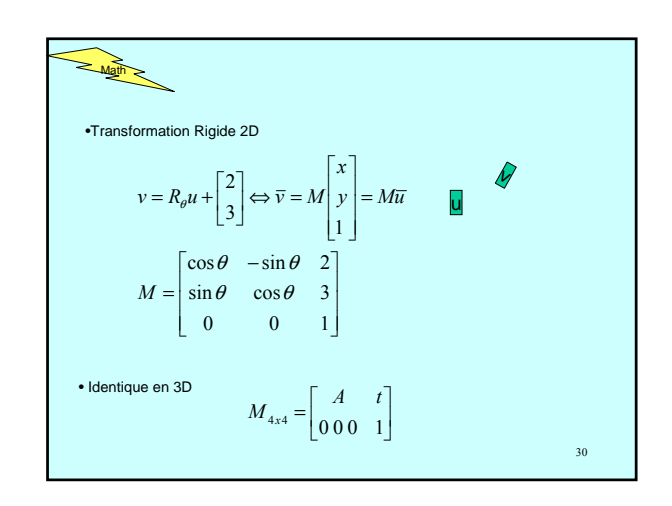

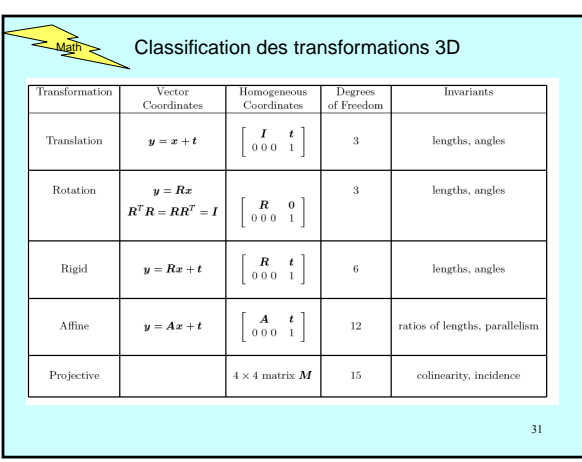

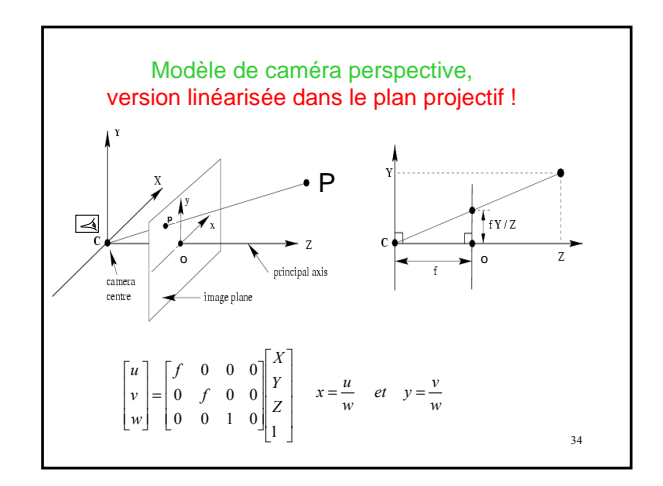

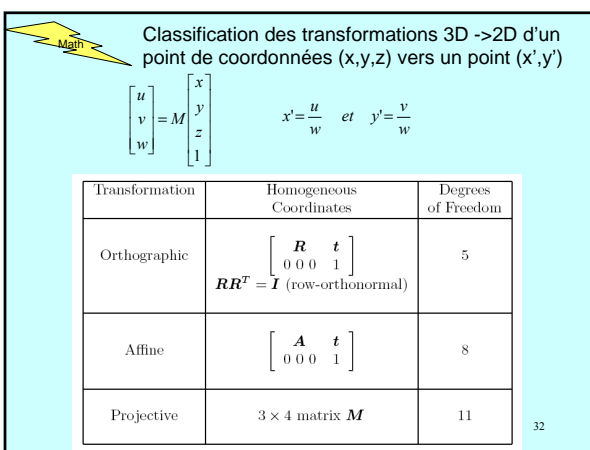

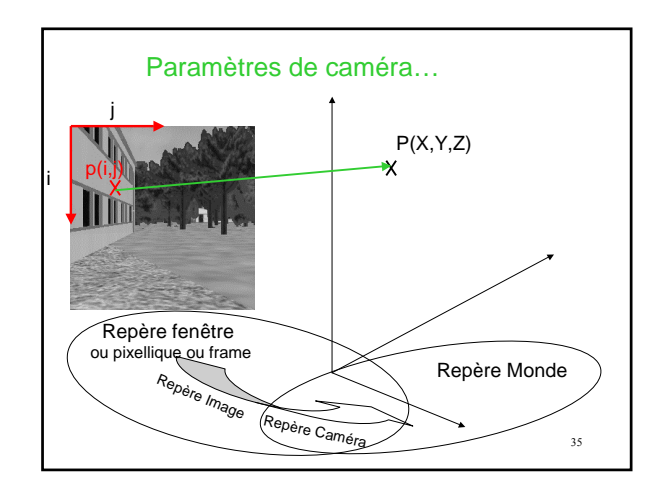

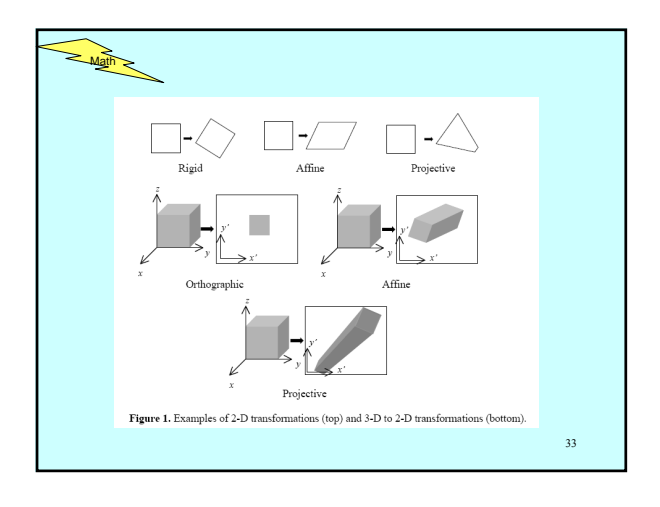

#### Paramètres extrinsèques :

paramètres qui définissent l'orientation et la localisation du repère caméra par rapport à un repère monde connu

### Paramètres intrinsèques

paramètres nécessaires pour lier les coordonnées pixelliques d'un point image aux coordonnées correspondantes dans le repère caméra

Estimation de ces paramètres = calibration de caméra

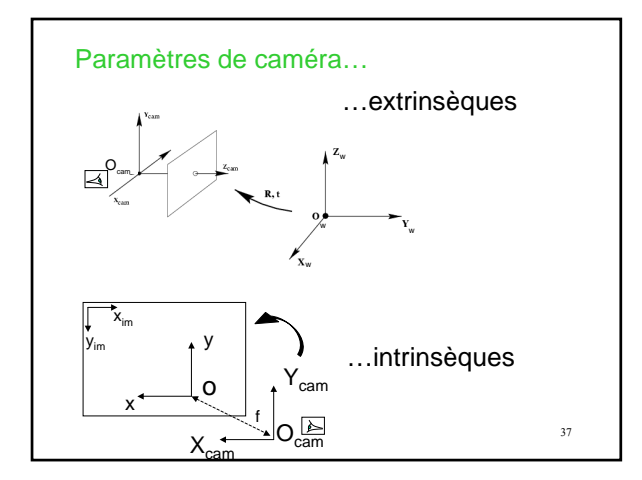

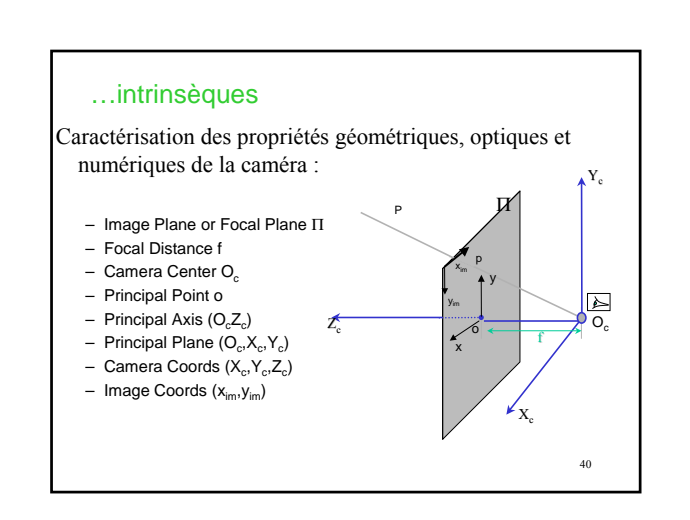

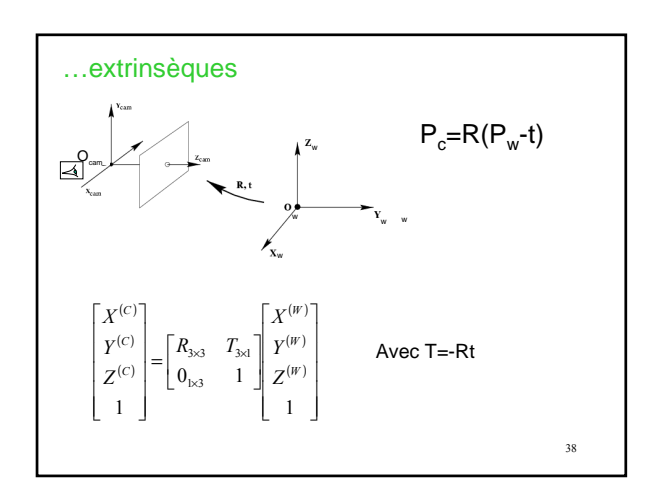

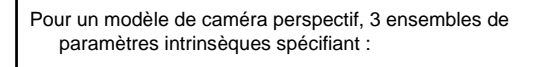

- 1. La projection perspective caractérisant le passage repère caméra 3D  $(X, Y, Z)$  -> repère image projectif  $(x, y)$ : paramètre f
- 2. La numérisation caractérisant le passage repère image (x,y) -> repère fenêtre CCD  $(x_{im}, y_{im})$  : paramètres o<sub>x</sub>,o<sub>y</sub>,s<sub>x</sub>,s<sub>y</sub>

 $41$ 

3. La distorsion géométrique introduite par l'optique (en périphérie ou si large champ de profondeur), de nature radiale : paramètres k<sub>1</sub> et k<sub>2</sub>.

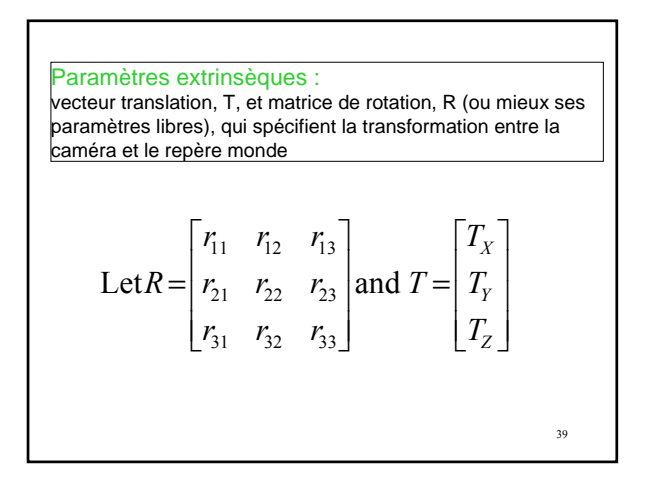

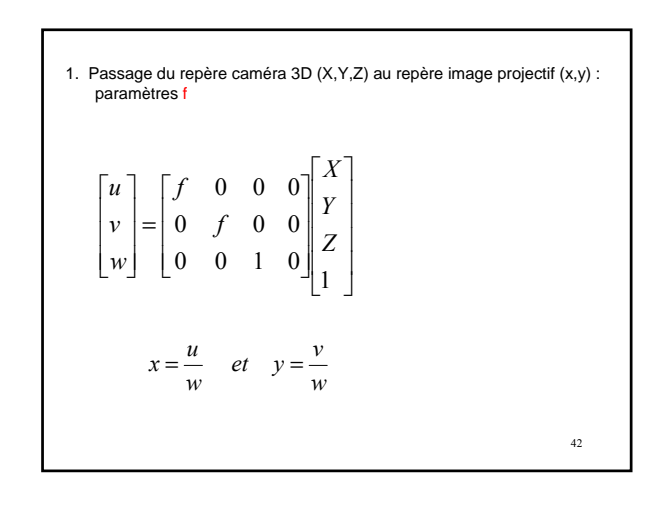

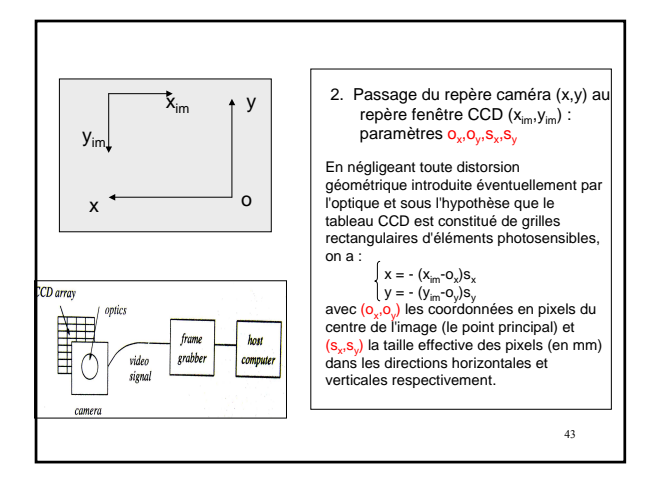

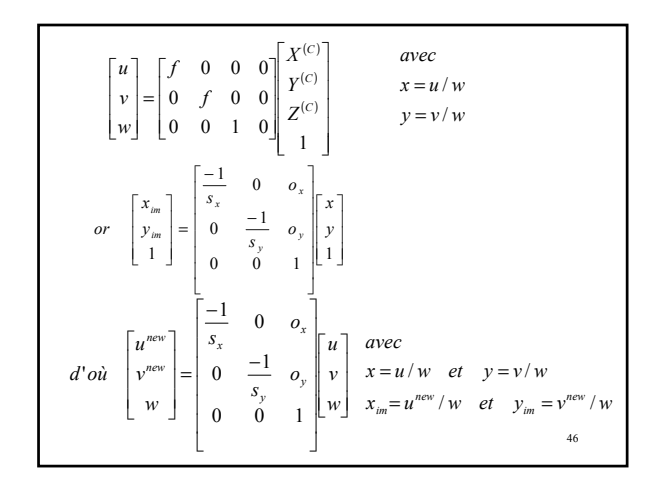

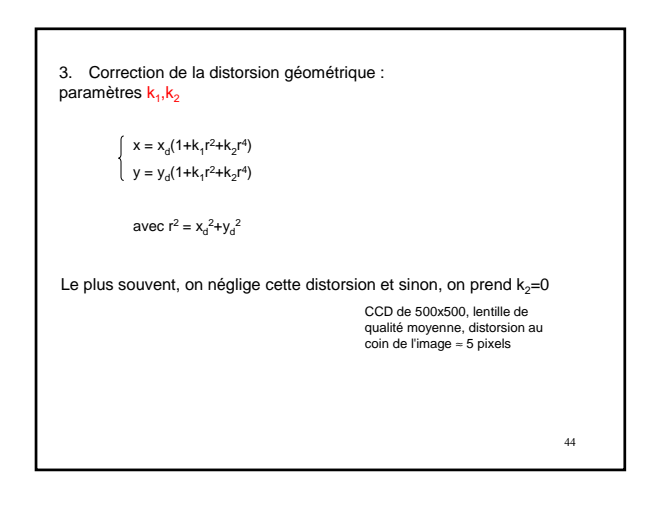

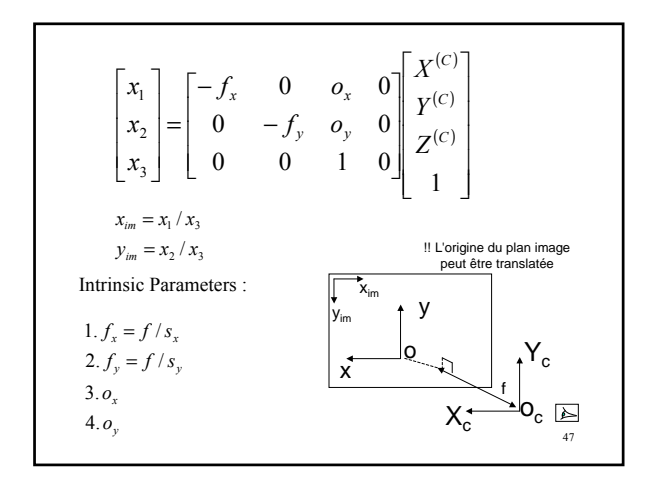

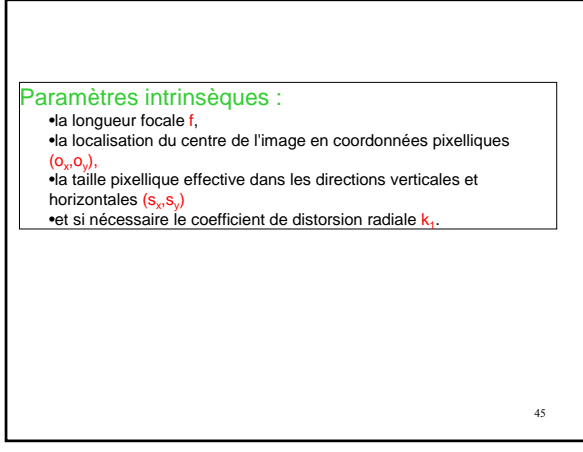

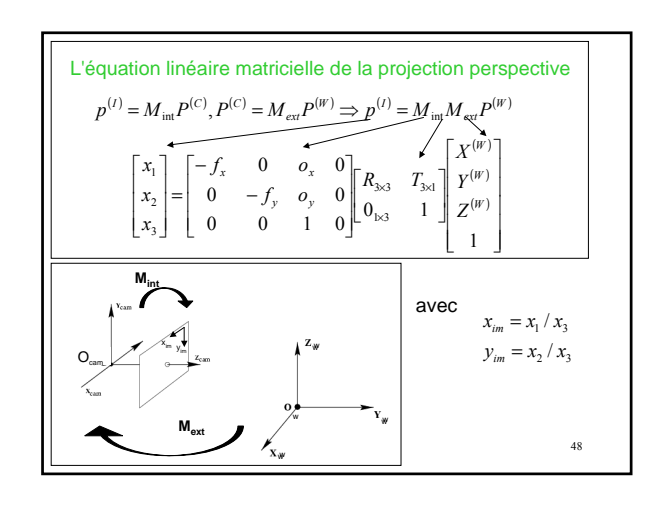

## Images de profondeurs

Intérêts :

- Éviter les obstacles
- Estimer la forme des surfaces
- Inspecter des objets manufacturés

Difficile à faire partir d'une image d'intensité -> voir suite du cours

Acquérir directement la forme : les "range sensors" produisant des "range data"

49

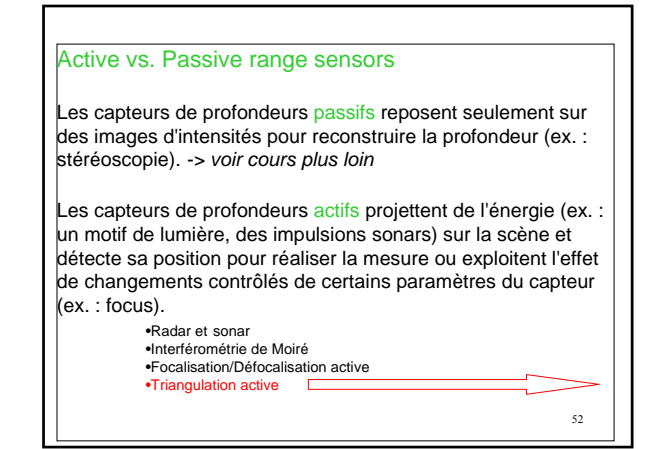

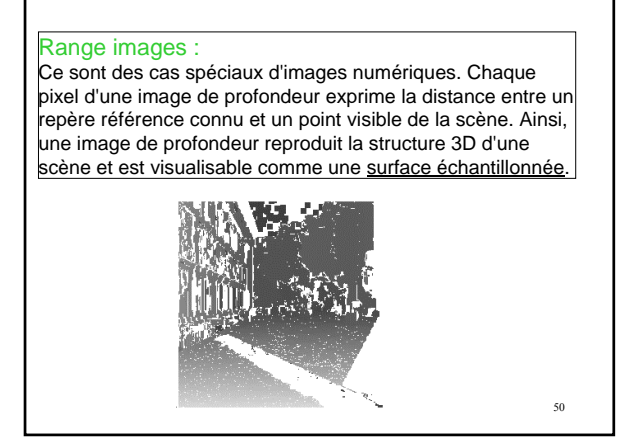

### Systèmes d'acquisition par Triangulation active

- basés sur caméras d'intensité
- OUTPUT : carte dense de coordonnées 3D précises
- faciles à comprendre et à construire
	- > Projecteur
	- Caméra vidéo
	- Repère monde = Repère caméra
	- Plan lumière ⊥ (XZ)
	- Angle (Plan lumière, (XY)) = θ : paramètre de balayage
	- Plan lumière ∩ Surface Objet = Stripe (courbe planaire) observée par la caméra

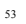

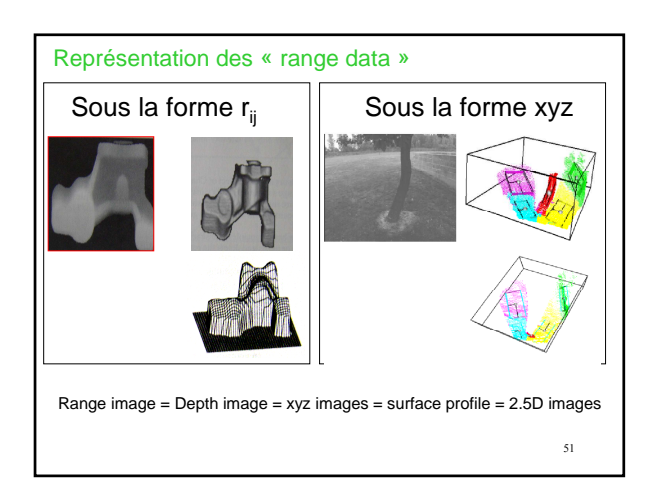

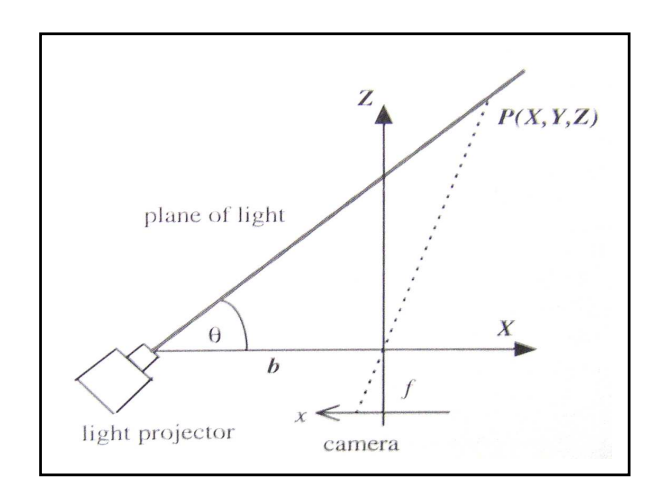

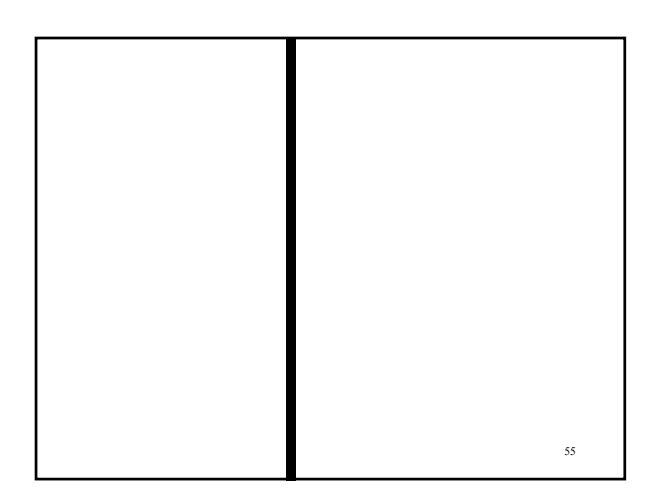

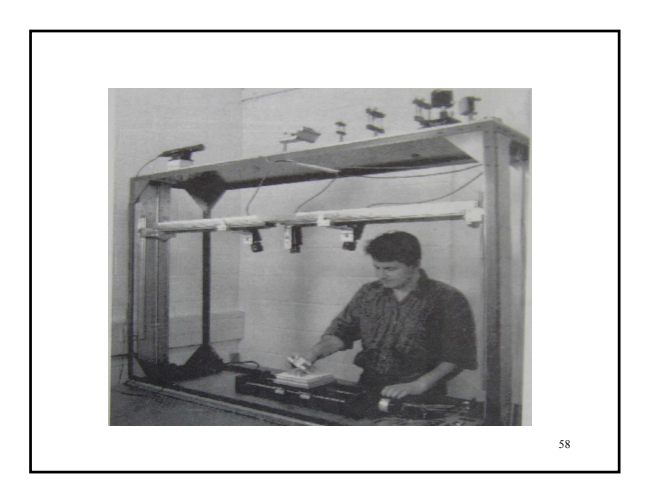

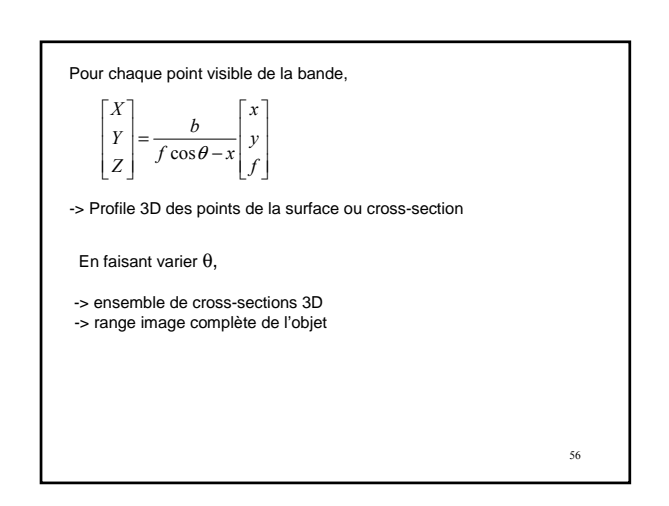

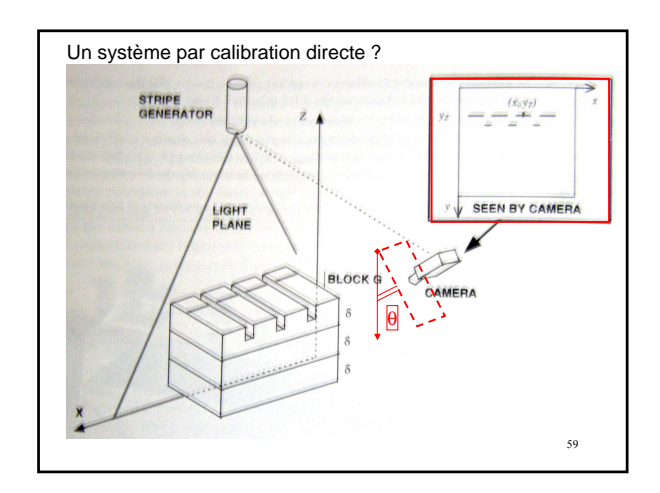

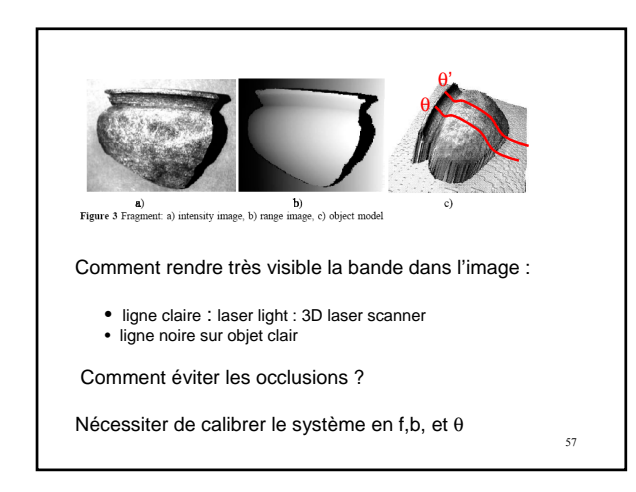

Soit on procède à une calibration de f,b et θ comme précédemment, Soit on calibre directement, simplement mais manuellement, sans équation

Construction d'une LUT (look-up table) liant une image et ses coordonnées 3D, en mesurant les coordonnées image d'une grille de points 3D connus, et en stockant à la fois les coordonnées image et monde pour chaque point.

Les valeurs de profondeurs de tous les autres points sont obtenues par interpolation.

La procédure utilise quelques blocs rectangulaires de hauteur connue δ. Un bloc G doit avoir un nombre n de rainures parallèles de forme rectangulaires. On suppose enfin que la taille de l'image en pixels est  $x_{max}$ x  $y_{max}$ 

## Procédure RANGE\_CAL

IN

IN

 $\overline{\text{LUTL}}$ 

PUT : Installer le syst<br>riticale tombe sur l'arr nstaller le système comme décrit. Sans objet dans la scène, la raie de lumière<br>ombe sur l'arrière-plan Z=0 et devrait être imagée près de y=y<sub>max</sub>-1 vert

1. Placer le bloc G sous la raie, avec la rainure perpendiculaire au plan de lumière. S'assurer<br>que la raie apparaît parallèle à l'axe x (à y constant).<br>2. Acquérir une image de la raie tombant sur G. Trouver les coordonn

raie tombant sur la plus haute surface de G (cad pas dans la rainure) en scannant les colonnes

de l'image.<br>Sucher le res coordonnées  $[x_i y_j]^T$ , i=1,...,n, des centres des segments de la raie sur la surface<br>supérieure de G, en prenant les centres des segments sur la ligne de balayage y= $y_z$ . Entrer<br>A. Mettre un autre

conditions de l'étape 1 sont toujours valides. Faire attention de ne pas bouger le plan de<br>référence XYZ.<br>6. Convertir T en une "lookup table" 2D L, indexée par les coordonnées imagé (x,yl], avec x<br>phitre 0 et x<sub>max</sub>-1, et

61 OUTPUT : une LUT reliant les corrdonnées des points image et les coordonnées des points de la scène

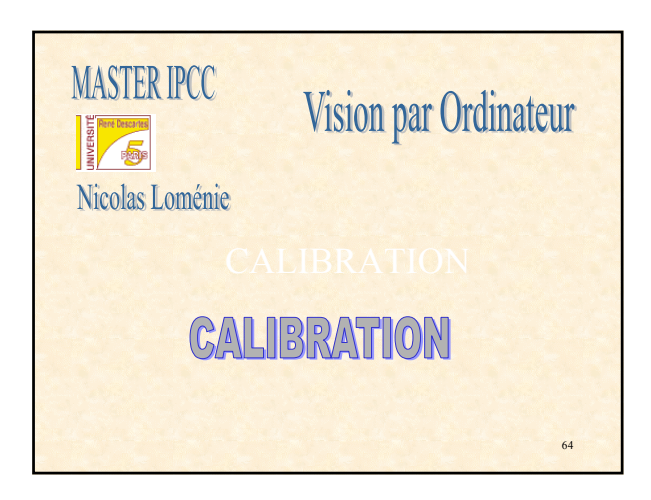

### Algorithme RANGE\_ACQ

ruite par RANGE\_CAL

1. Placer un objet G sous la raie et acquérir une image de la raie tombant sur G.<br>2.Calculer les coordonnées image [x,y]<sup>T</sup> des points de la raie en balayant chaque colonne image.<br>3 Index

3. Indexer L en utilisant les coordonnées images [x,y]<sup>T</sup> de point de la raie pour obtenir sa maonor E on al<br>rofondeur IX 71

OUTPUT : ensemble de coordonnées 3D correspondants aux points de la raie imagée = "range profile"

Remarque : quand un bloc est ajouté à la scène de calibration, la raie doit s'élever d'au moins 1 ou 2 pixels, sinon, la calibration ne discriminera pas entre les niveaux Z.

 $62$ 

### Objectifs :

- Redéfinir les paramètres extrinsèques et intrinsèques d'un capteur passif
- Estimer ces paramètres un par un en utilisant la caméra comme instrument de mesure
- Apprendre la résolution d'équations par décomposition SVD

65

• Estimer la matrice de projection directement

### **Bibliographie**

• "Basic Math for 16-720", Martial Hebert, (mathprimer.pdf et mathfigures.pdf)

• "Trinocular Active Range Sensing", A. Blake et al., IEEE PAMI, vol. 15, pp. 477-483, 1993 (Bibliothèque Informatique-Recherche -Jussieu - site du Capitaine Scott)

• "Shape from Focus", S.K. Nayar et al., IEEE PAMI, vol. 16, pp. 824-831, 1994 (Bibliothèque Informatique-Recherche -Jussieu - site du

Capitaine Scott)

 $63$ • "3-D Digitizers", T. Wohlers, Computer Graphics World, pp. 73-77, 1992

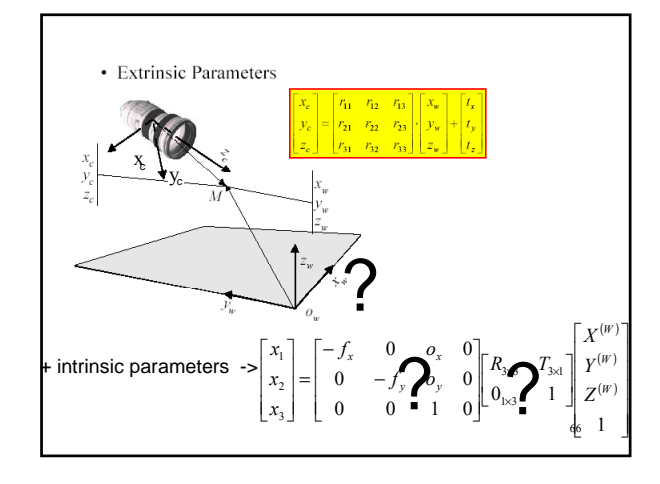

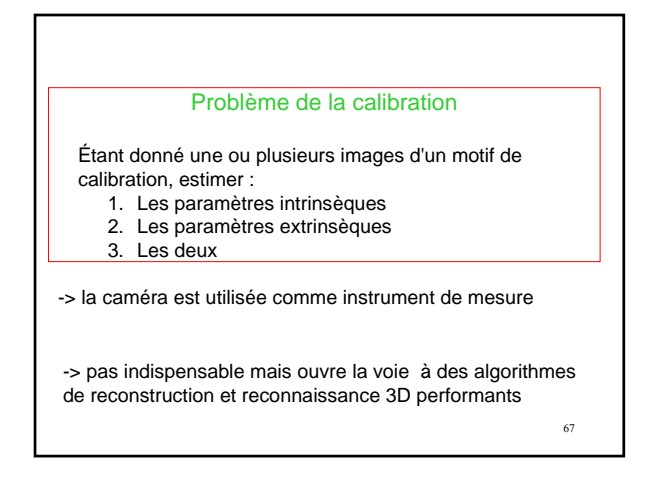

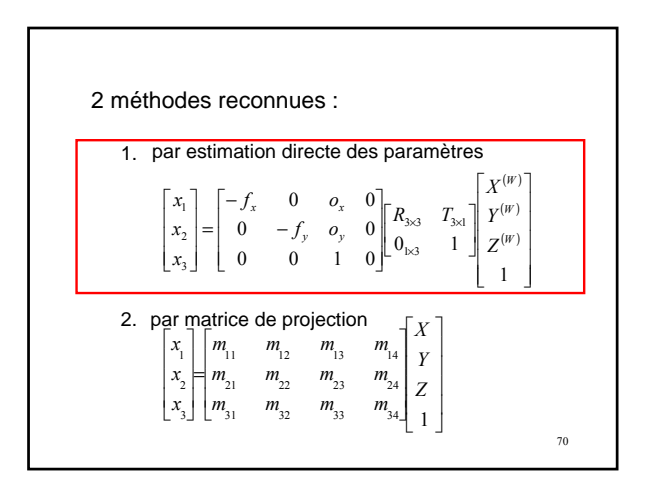

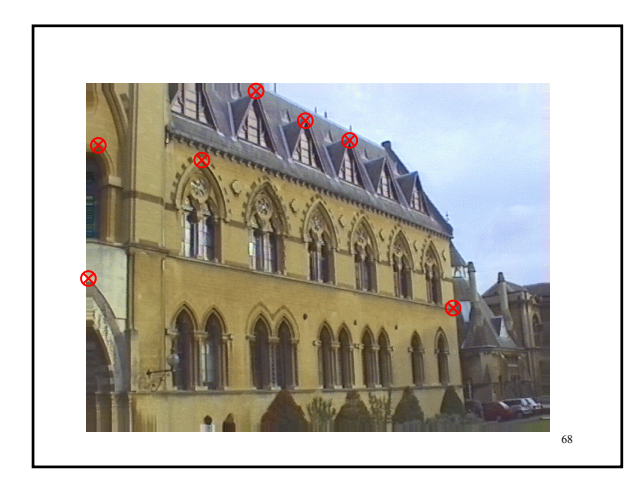

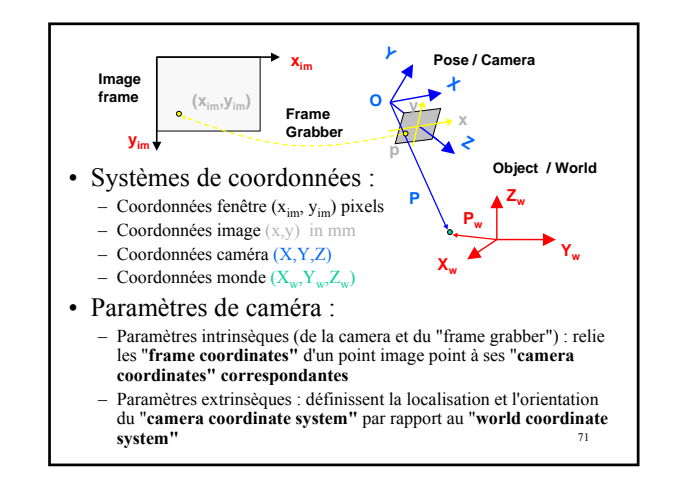

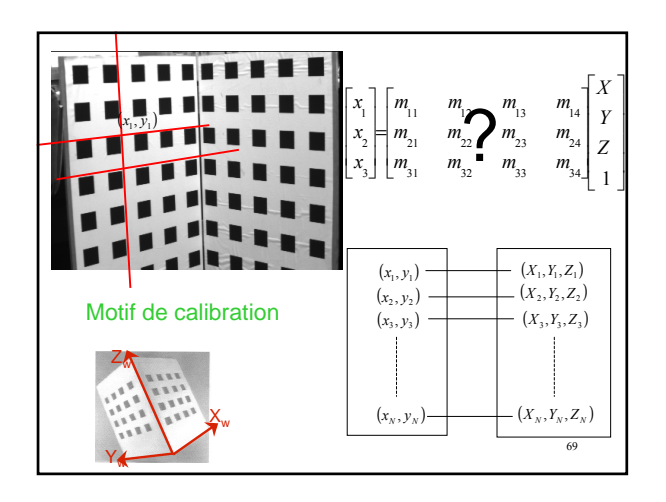

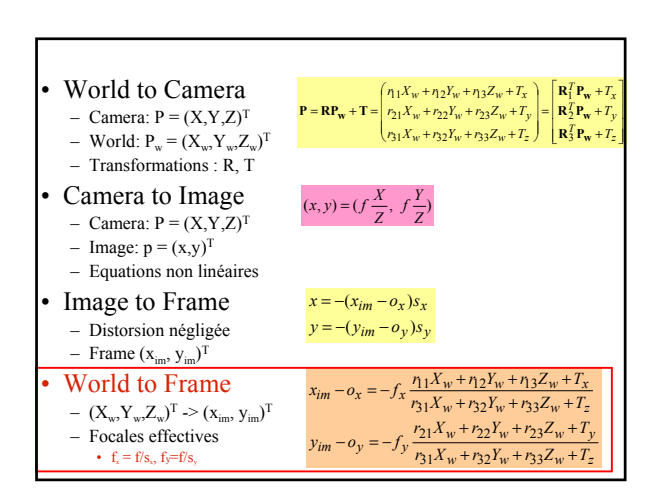

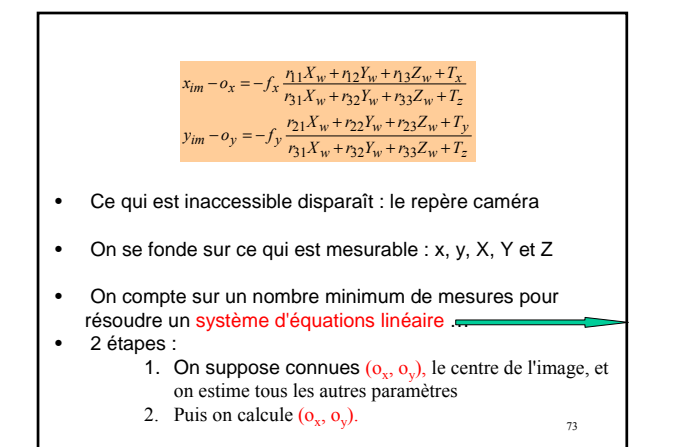

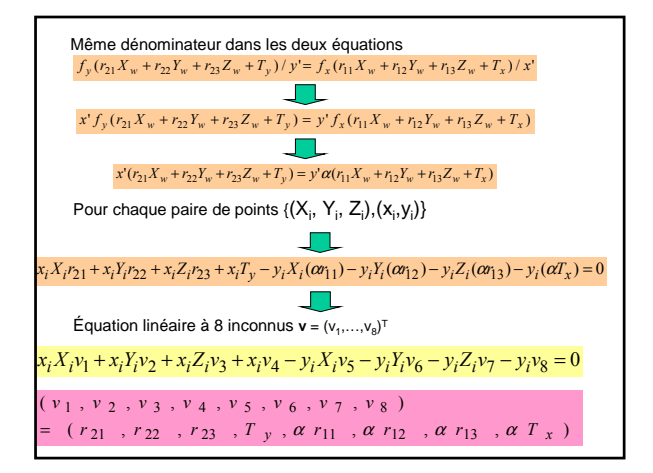

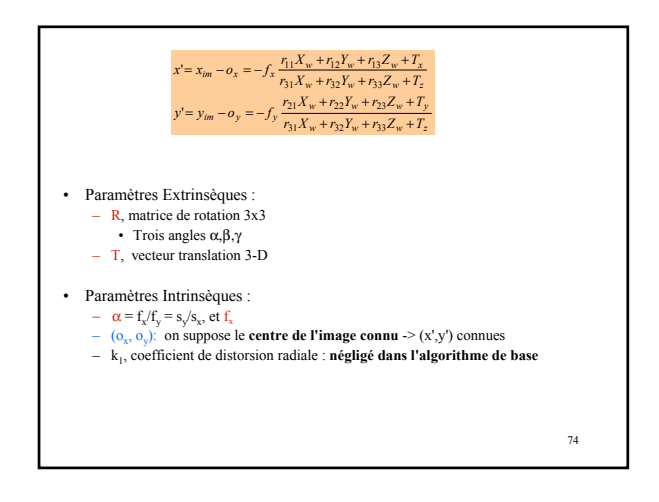

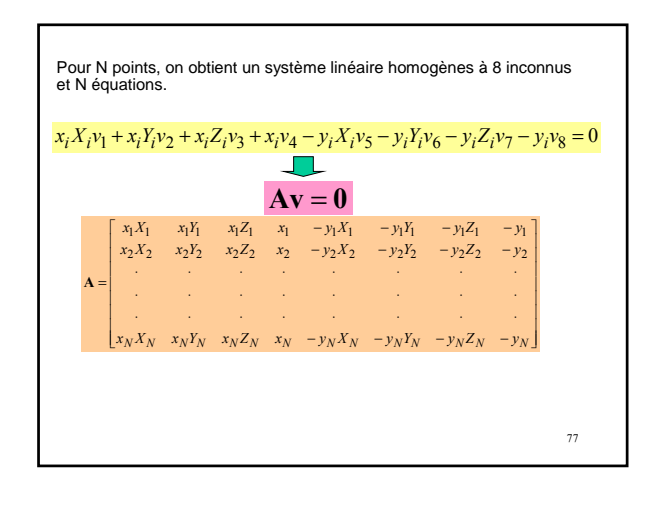

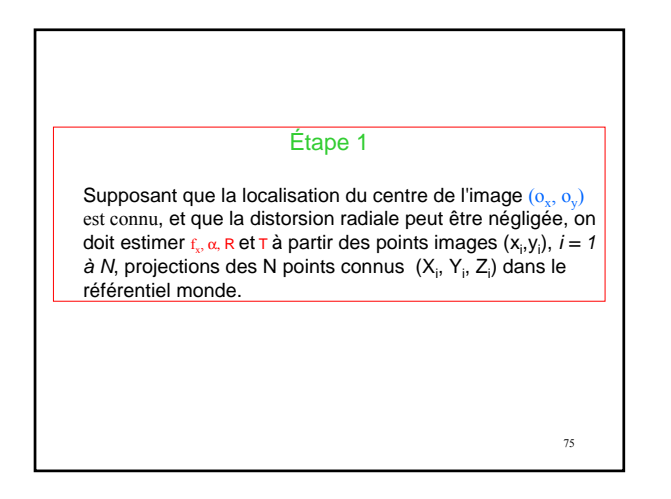

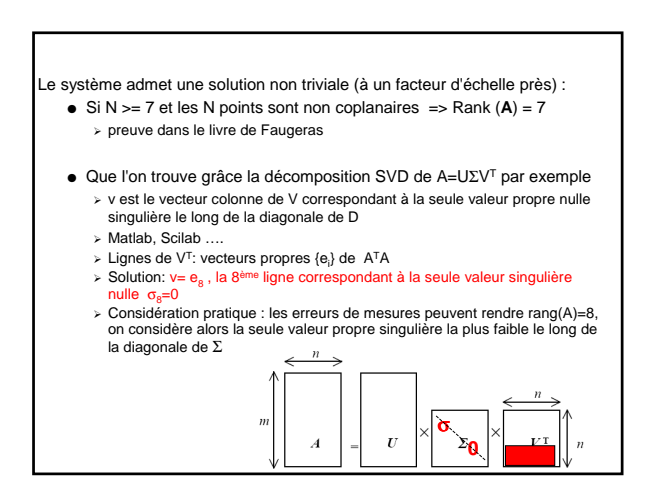

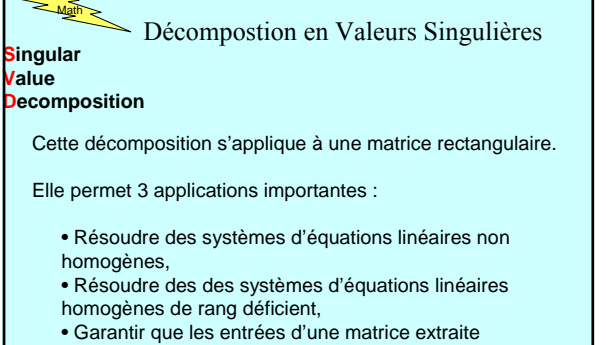

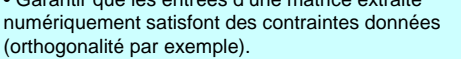

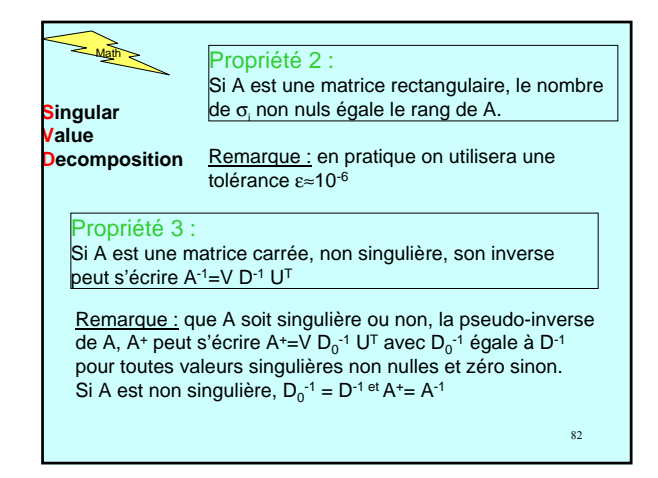

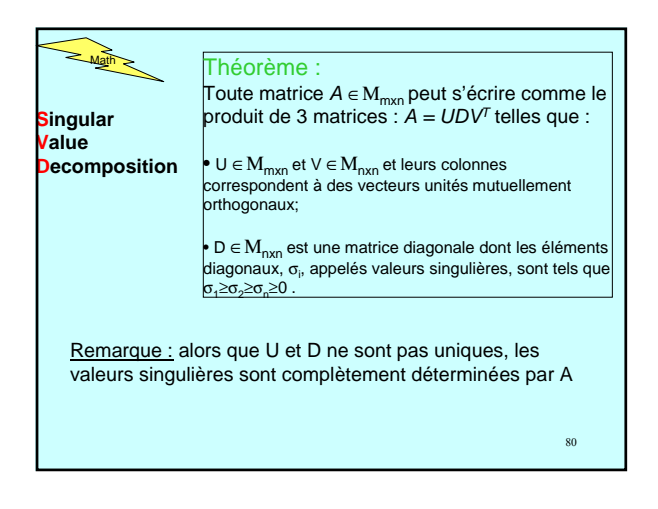

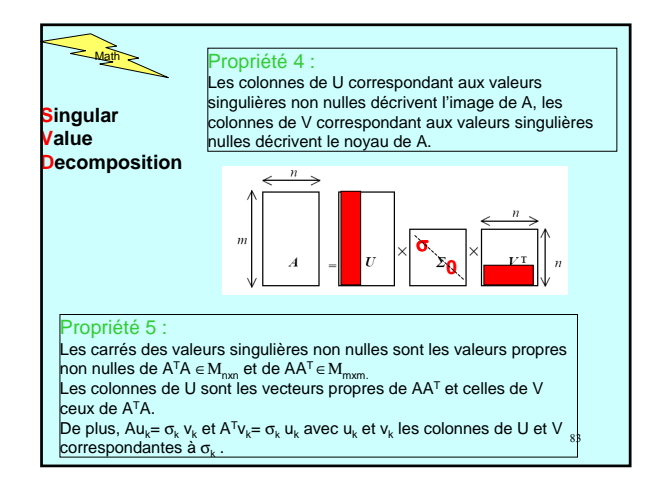

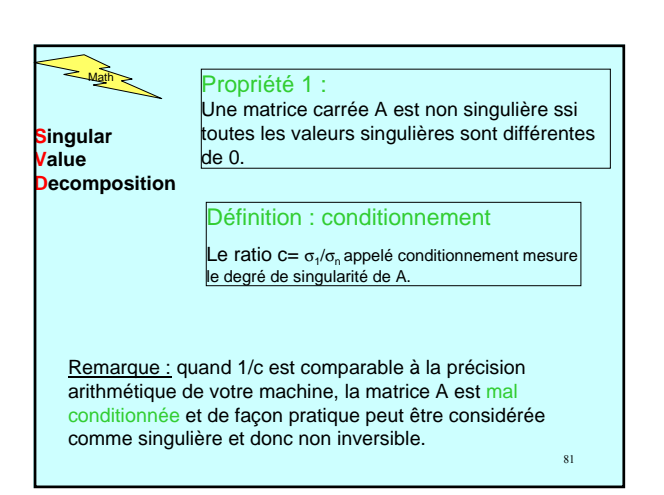

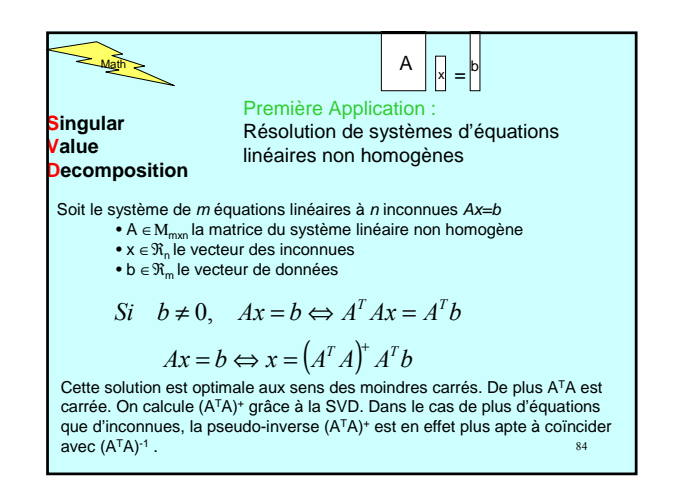

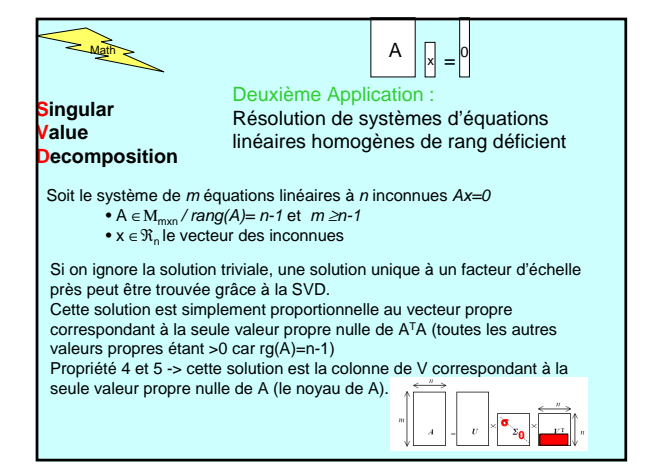

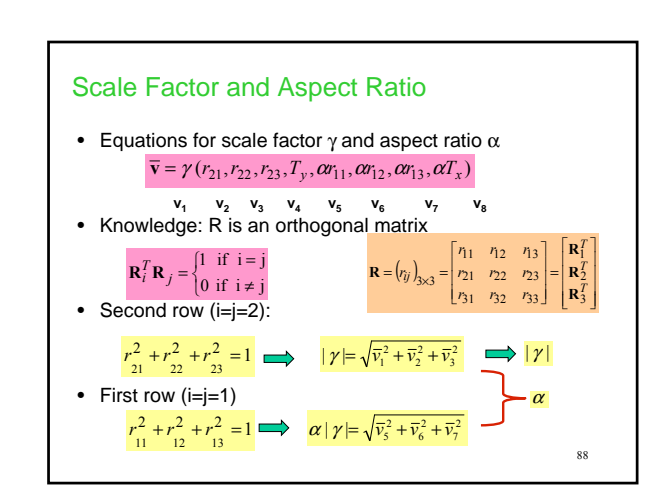

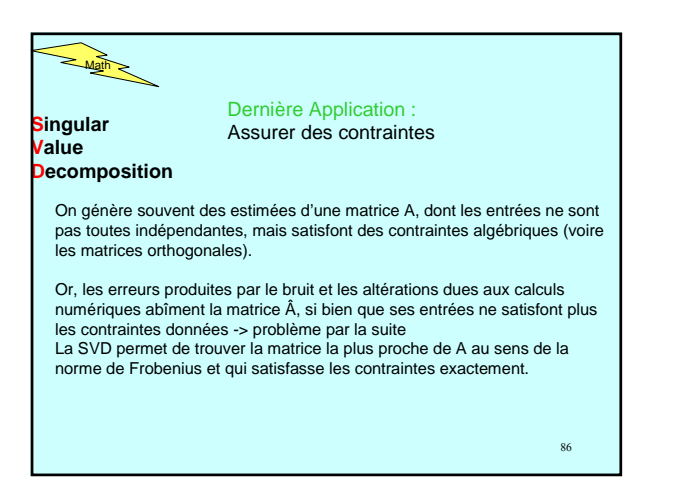

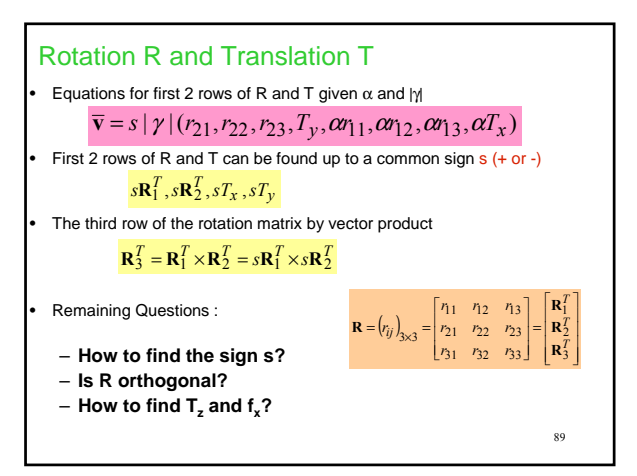

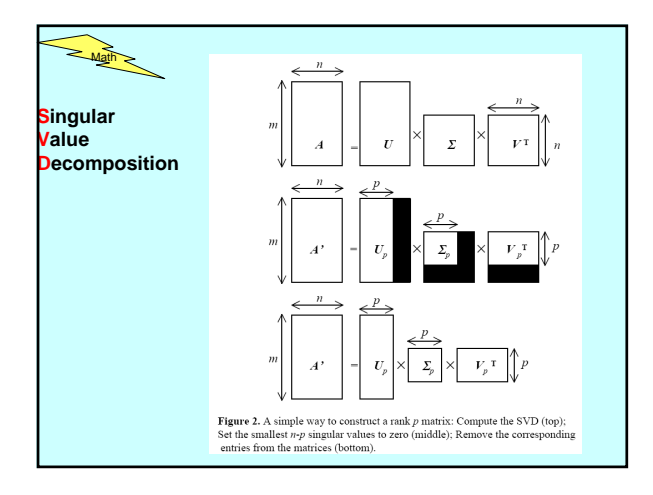

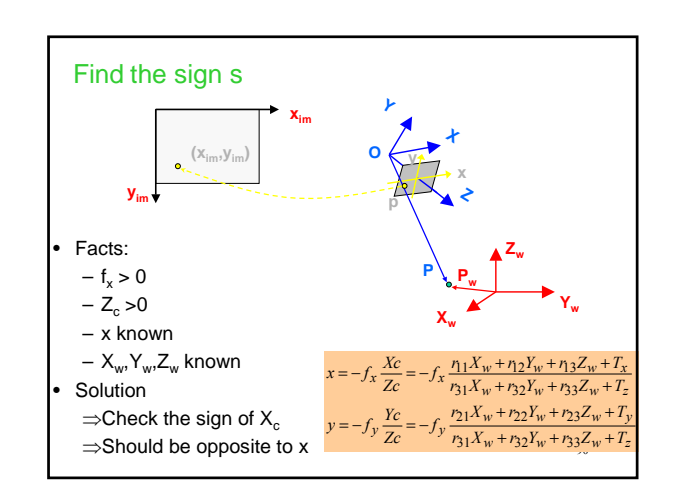

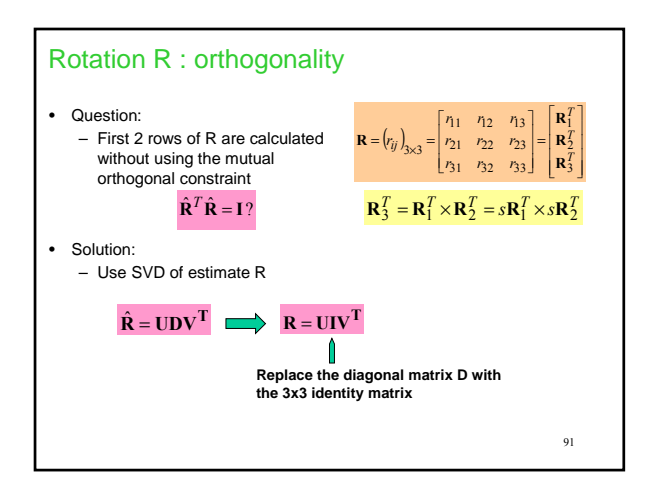

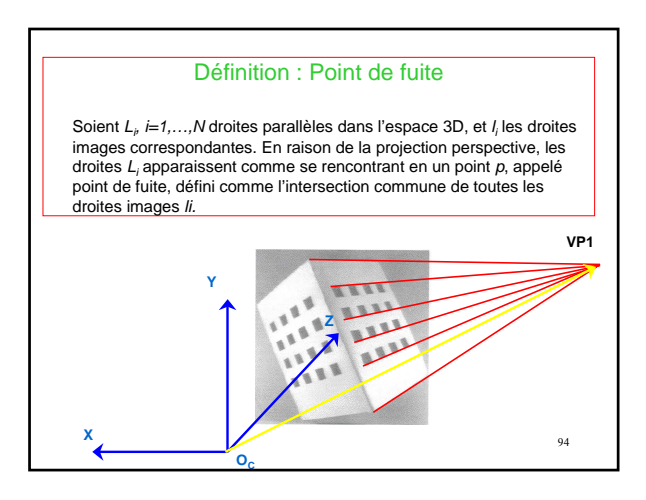

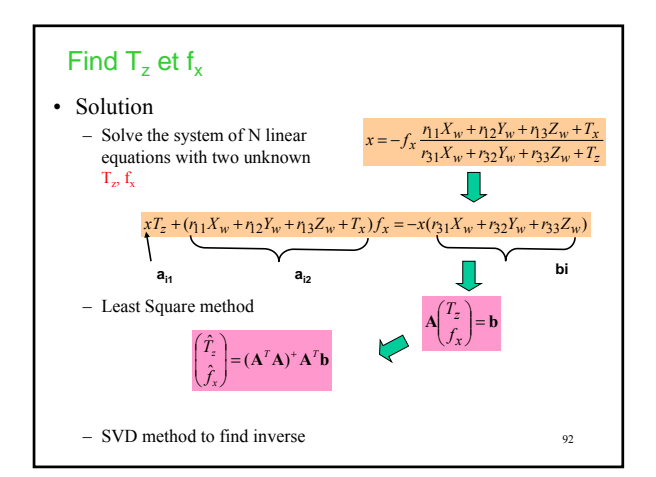

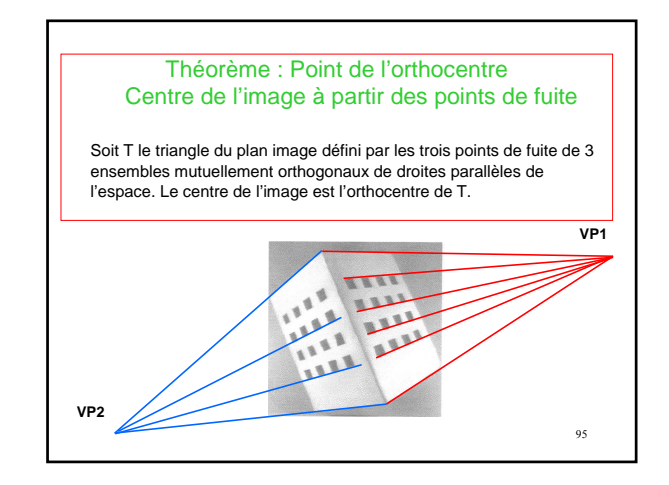

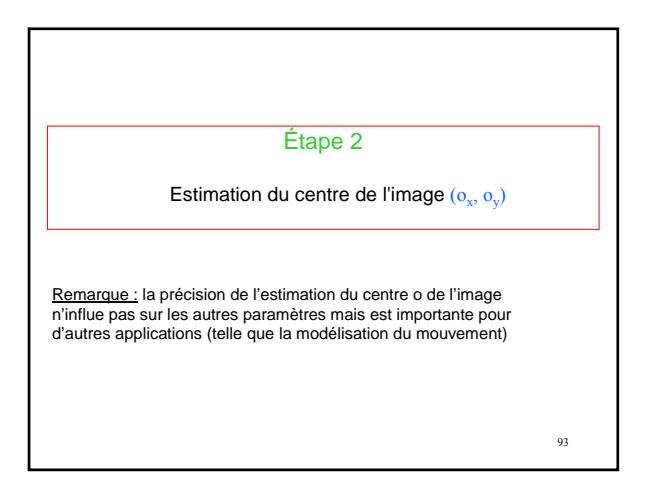

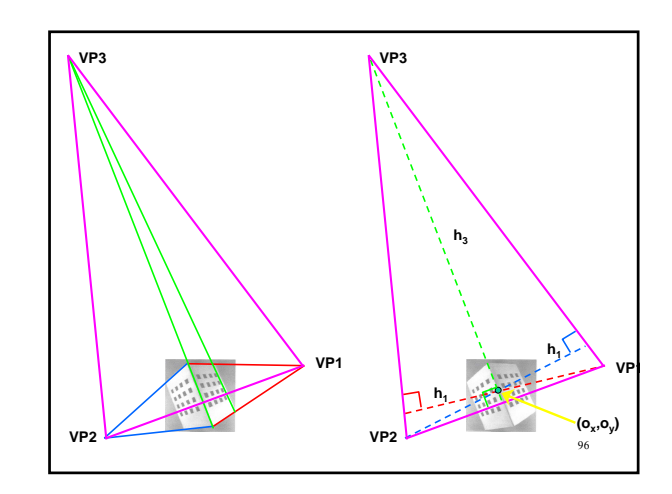

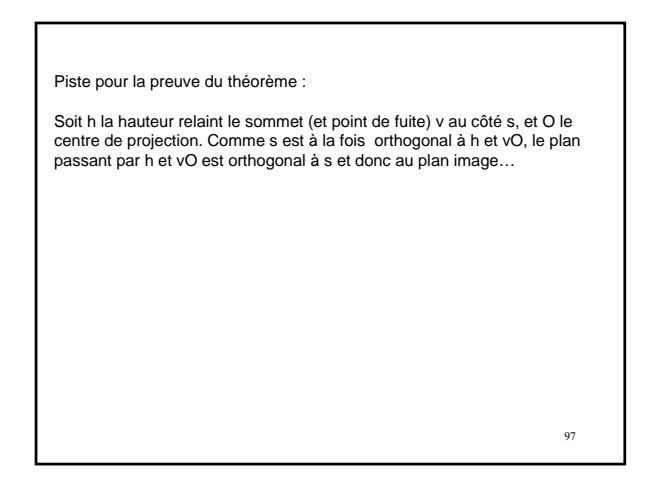

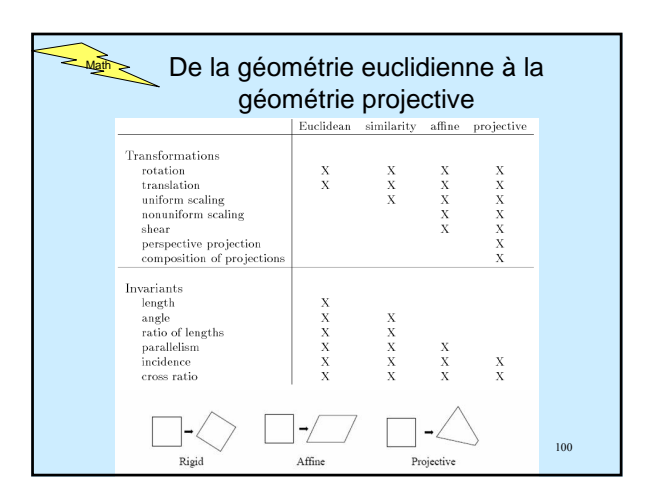

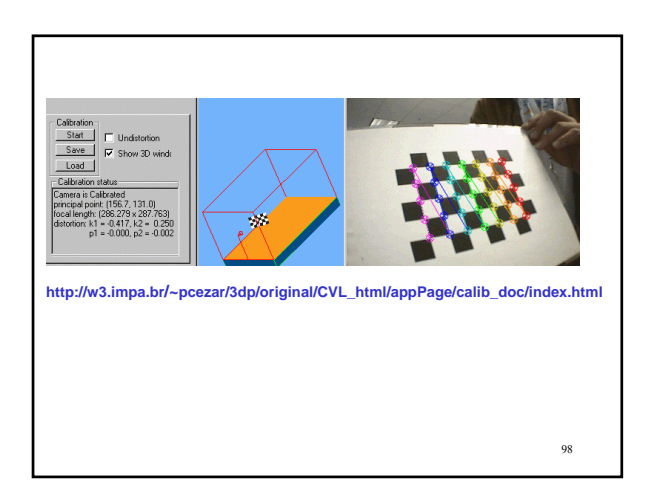

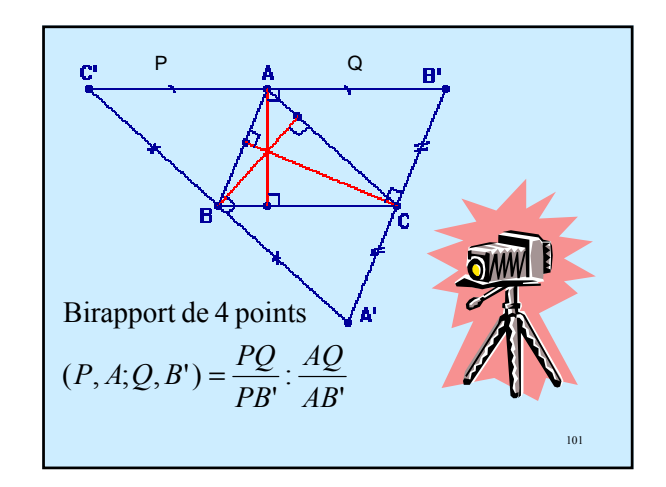

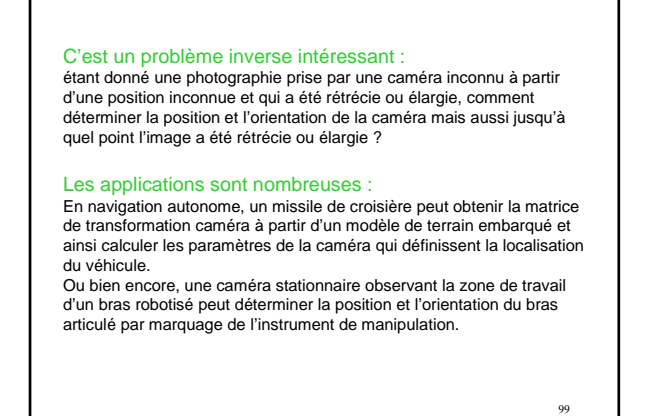

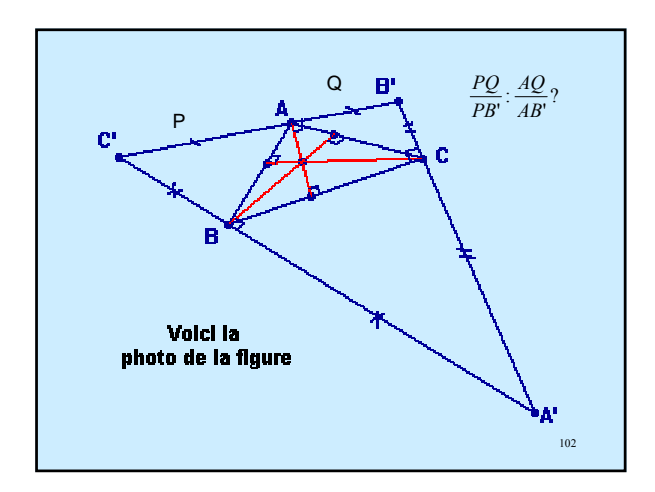

#### Théorème 1

La projection conique de centre O sur le plan Π est une bijection de ∆\{M<sub>o</sub>} sur ∆'\{ω<sub>δ</sub>}, si ∆ n'est pas parallèle à Π. Théorème 2

Une famille de droite toutes parallèles à une même direction δ a pour image une famille de droites dans Π qui concourent toutes en le même point  $ω_δ$  lorsque  $δ$  n'est pas une direction de Π. Théorème 3

Aux différentes directions d'un même plan P non parallèle à Π sont associées des points  $\omega_\delta$  tous situés sur la droite  $\mathsf{L}_\mathsf{p} = \mathsf{P_o} \cap \Pi.$ Si  $P_1$  et  $P_2$  sont parallèles,  $L_{P1}$ = $L_{P2}$ .

Le point  $ω_δ$  s'appelle le point de fuite de la direction  $δ$  .

La droite L<sub>p</sub> s'appelle la ligne de fuite du plan P (l'horizon).

 $103$ 

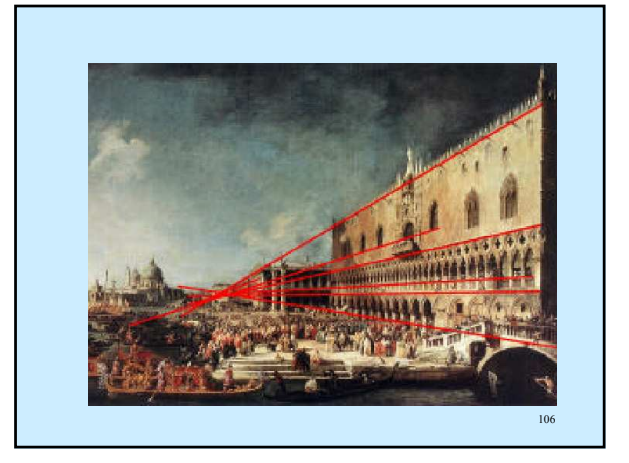

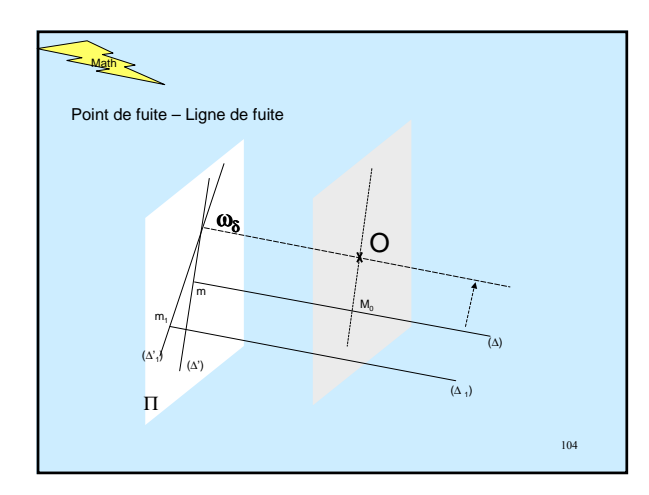

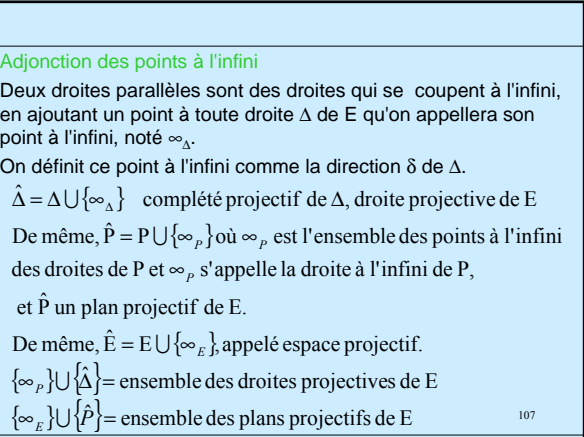

## Théorème 3

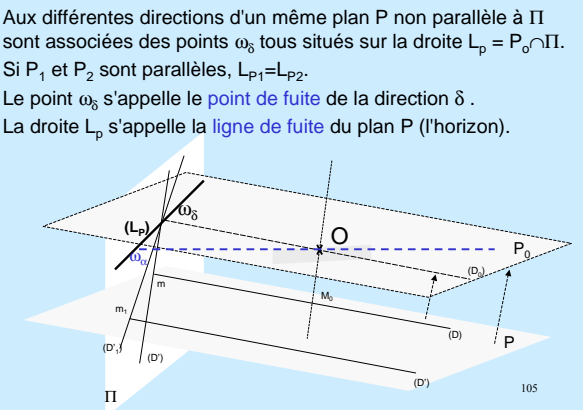

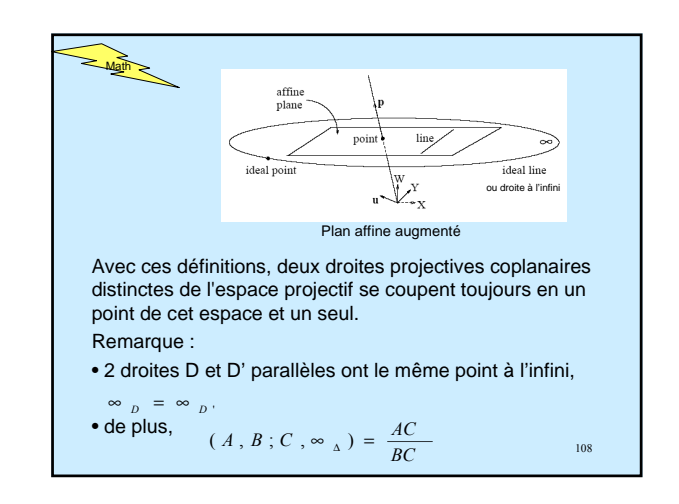

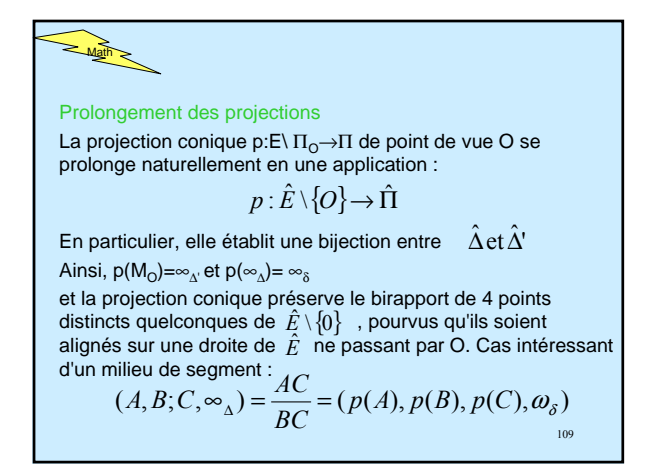

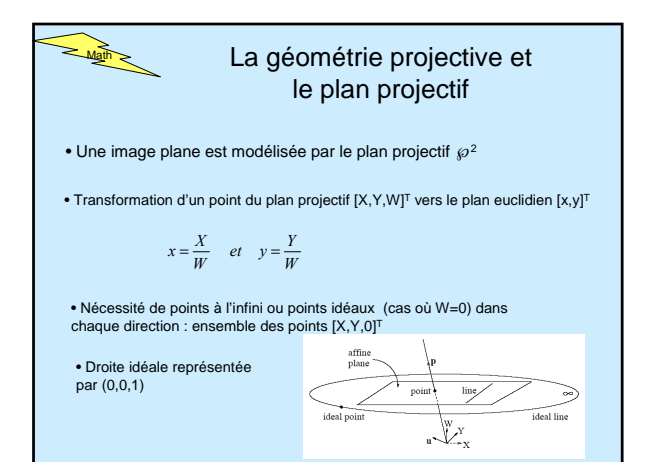

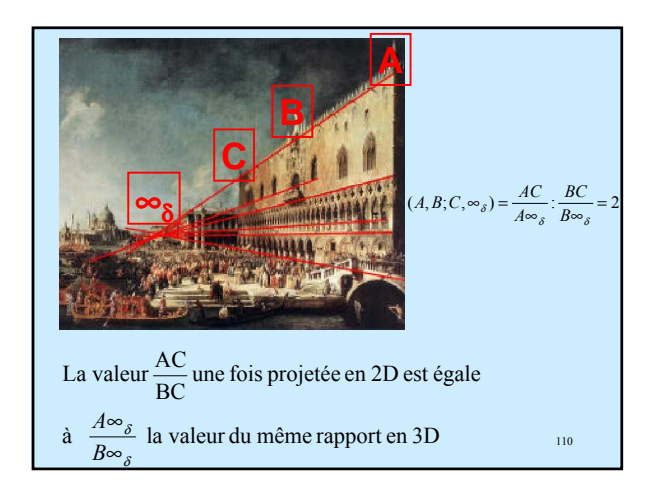

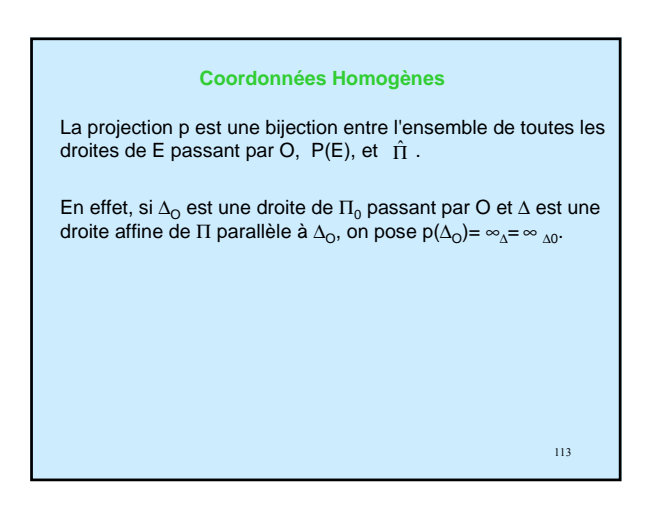

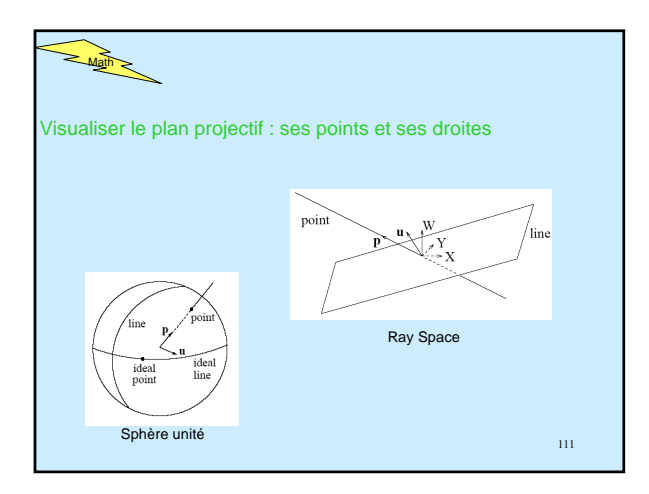

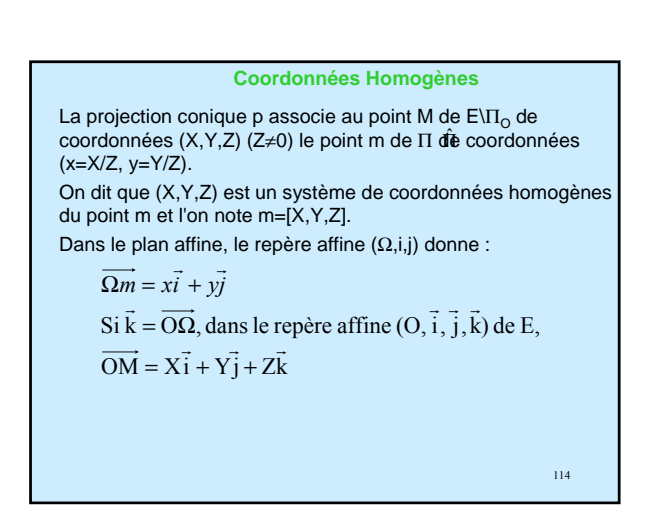

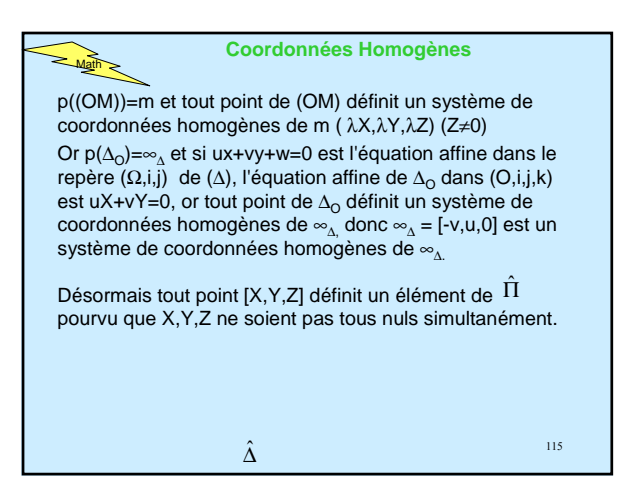

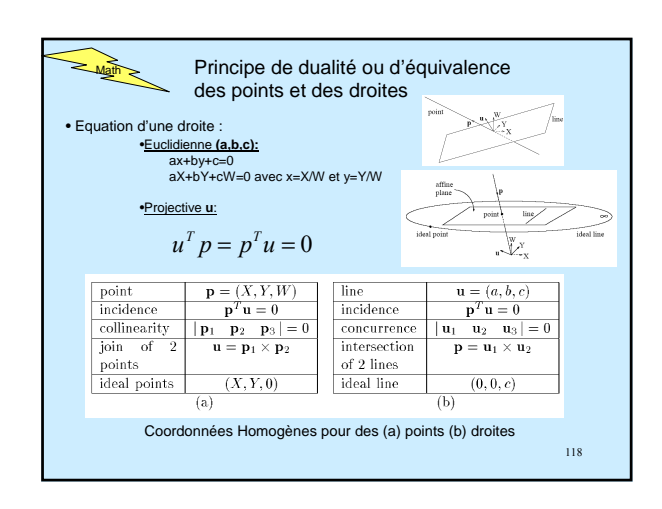

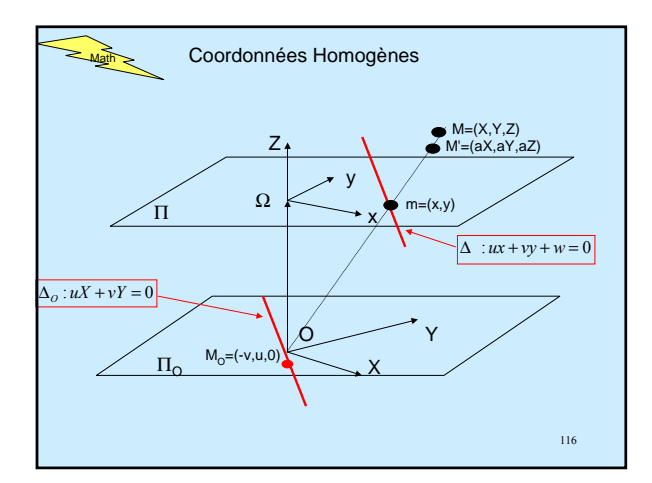

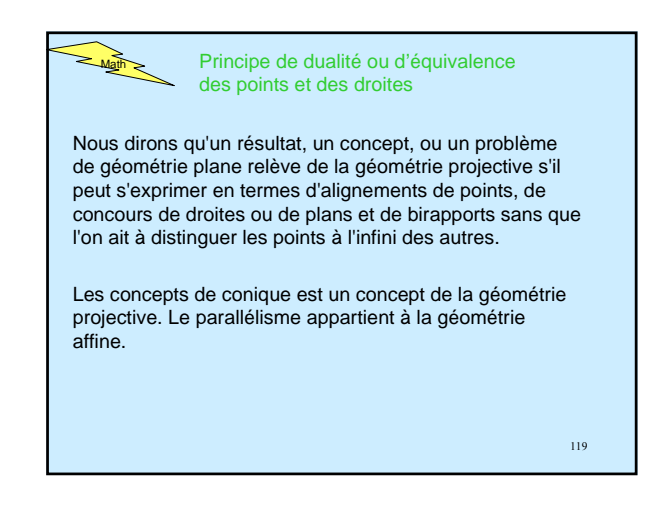

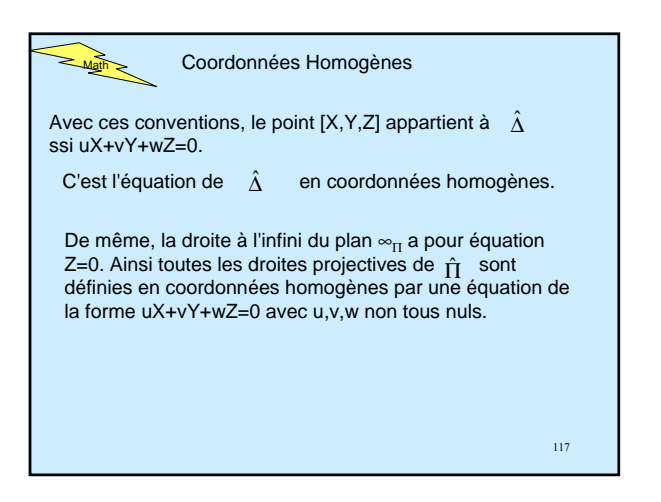

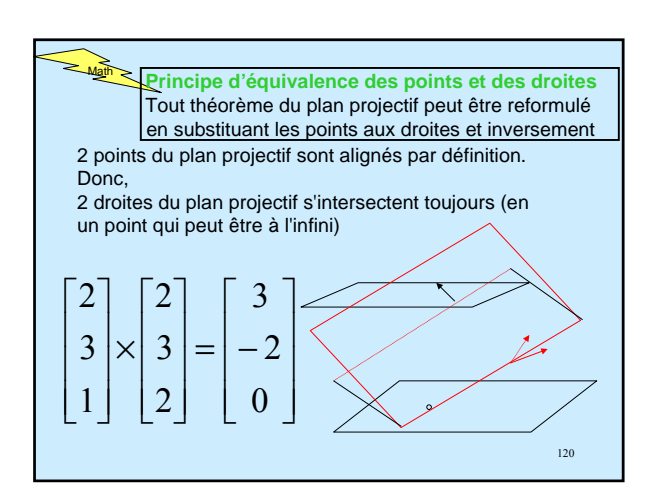

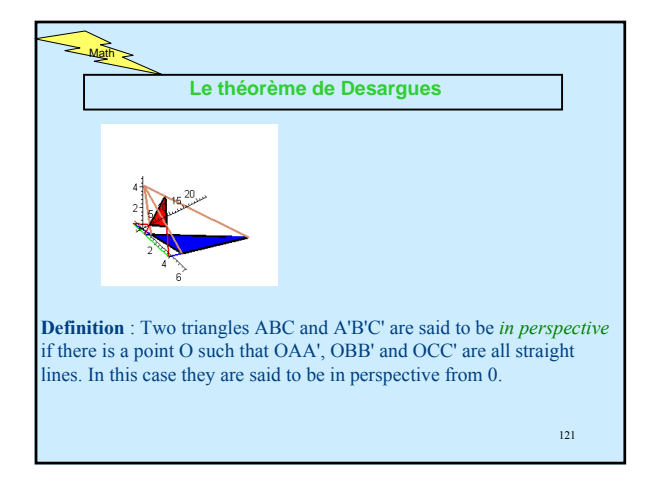

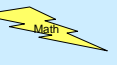

**Le théorème de Desargues général** Soient 6 points A',B',C', A", B", C" formant deux triangles.

Les droites A'A", B'B", et C'C" sont concourantes ssi les points définis par les (intersections des) côtés correspondants (A'B'), (A"B"), (A'C'), (A"C"), (B'C') et (B"C") sont alignés.

#### **Sa version duale**

Soient 6 droites a',b',c', a", b", c" formant deux triangles. Les points a'a", b'b", et c'c" sont alignés ssi les droites définies par les sommets correspondants (a'b'), (a"b"), (a'c'), (a"c"), (b'c') et (b"c") sont concourantes.

124

### **Les théorèmes de Desargues en 3D**

**Theorem 1:** If two triangles ABC and A'B'C' are in perspective then there exists a line I passing through every point of intersection of (extensions of) corresponding pairs of edges of the two triangles. That i there is a line which contains: the intersection of AB and A'B', the intersection of AC and A'C', and the intersection of BC and B'C'.

**Theorem 2:** If ABC and A'B'C' are two triangles such that there is a line l passing through a point common to BC and B'C', a point common to AC and A'C', and a point common to AB and A'B' then the triangles are in perspective.

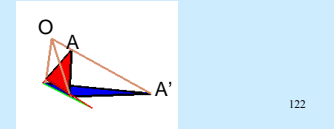

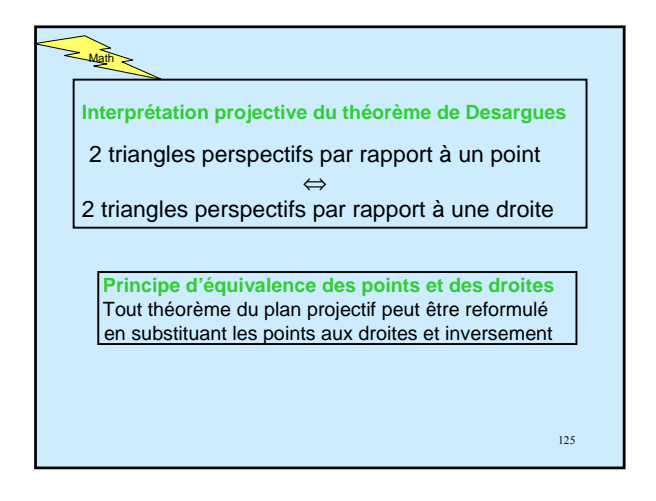

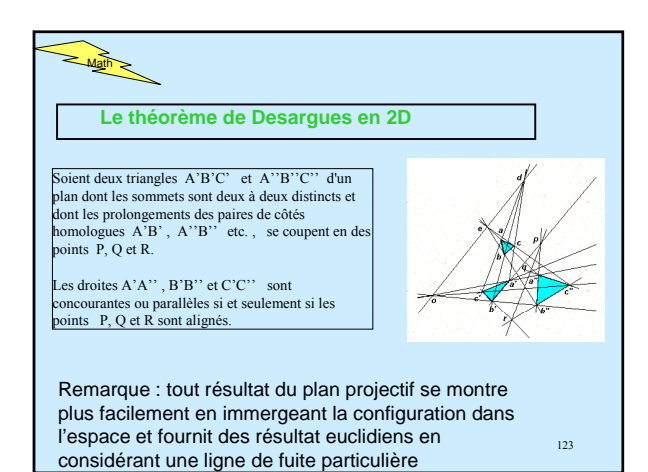

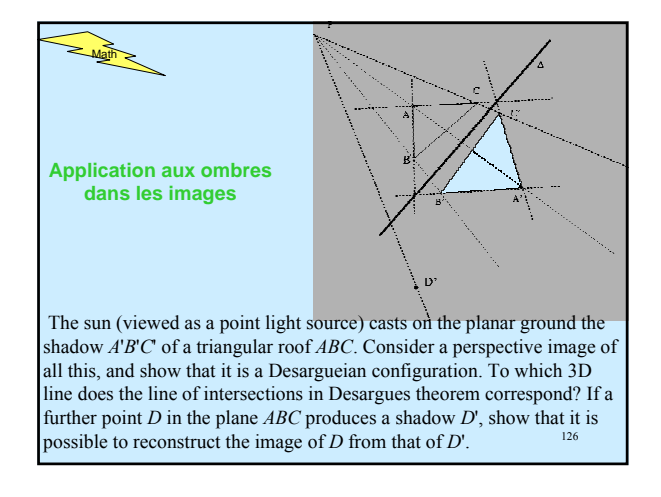

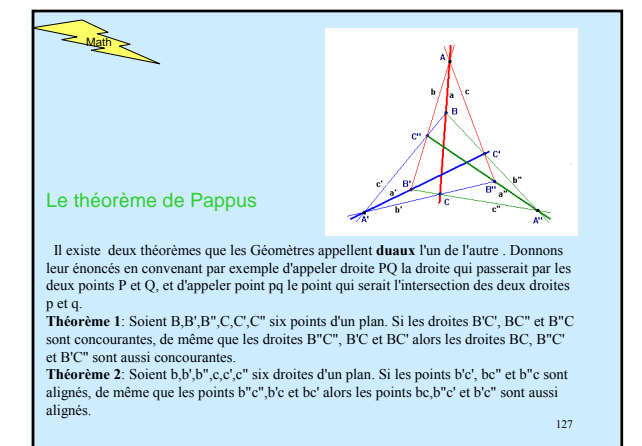

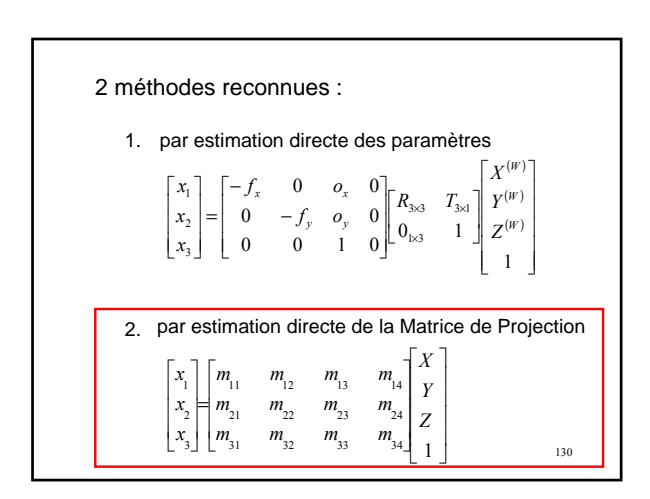

 $M$ ath La géométrie descriptive (projective) est le domaine des mathématiques qui modélise les notions intuitives de *perspective* et d'horizon. Elle a d'abord été imaginée au XVII<sup>e</sup> siècle par des mathématiciens comme Pascal ou Desargues, avant de tomber<br>dans l'oubli jusqu'à sa redécouverte par Poncelet, et sa remise au dans l'oubli jusqu'à sa redécouverte par goût du jour par Félix Klein à la fin du XIX<sup>e</sup> siècle. Elle est aujourd'hui largement utilisée par les systèmes de visualisation sur ordinateur GL et OpenGL grâce notamment à O. Faugeras  $(INRIA)$ .

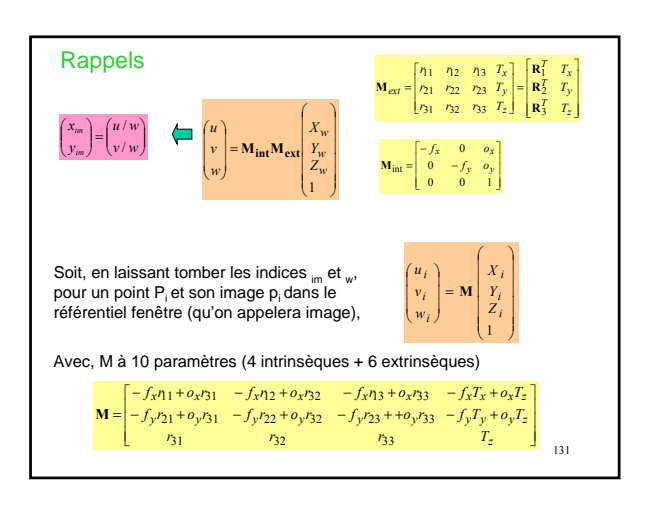

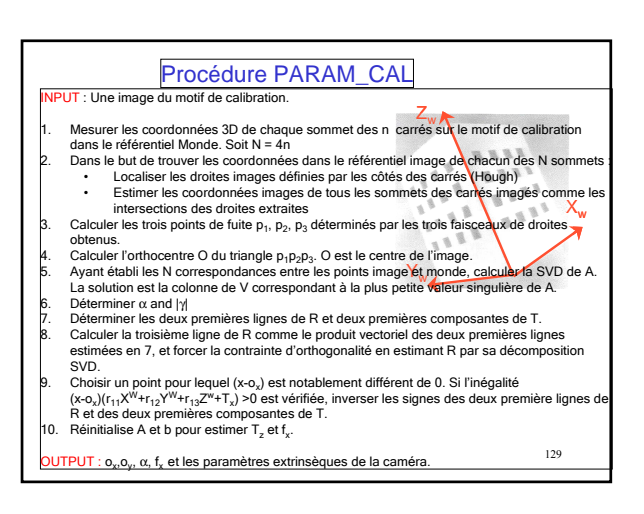

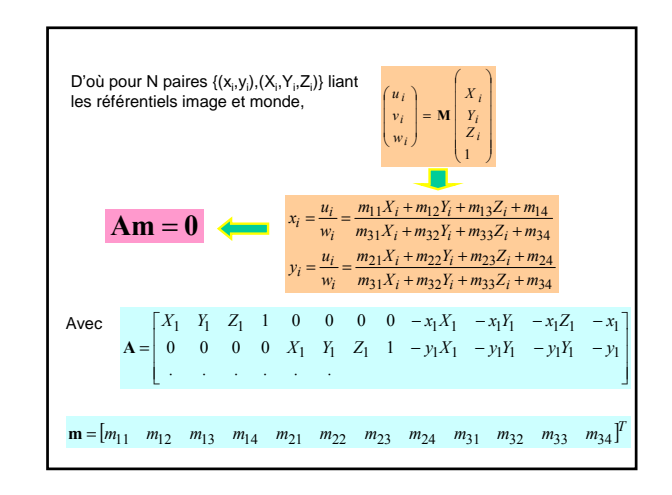

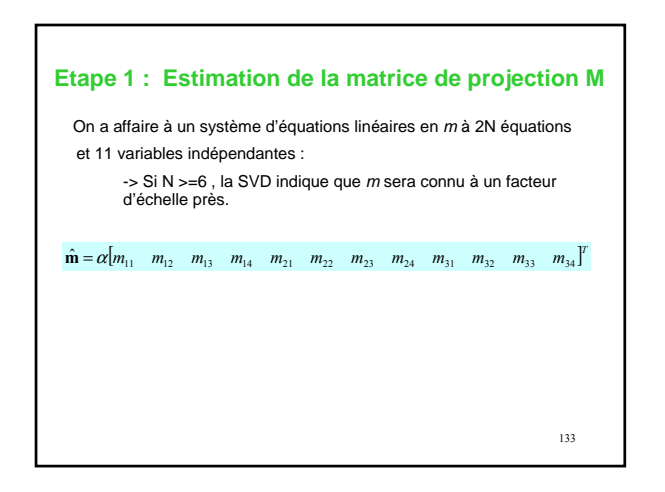

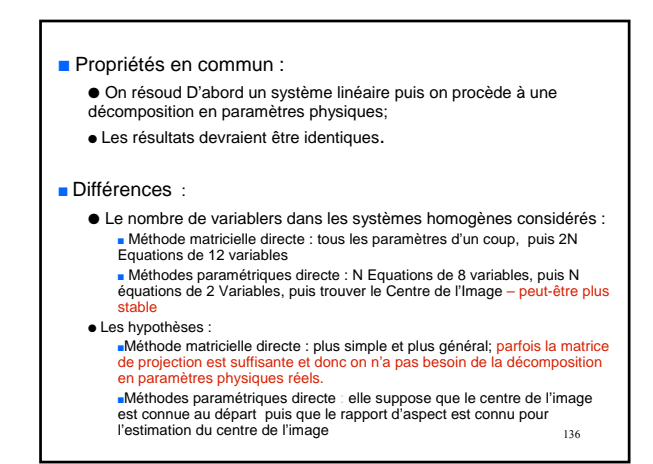

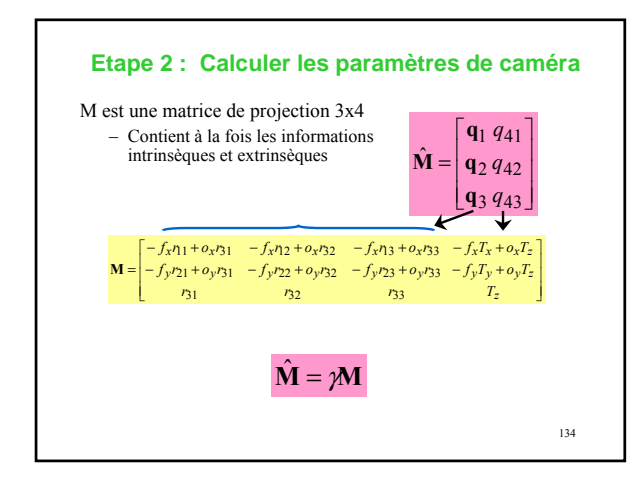

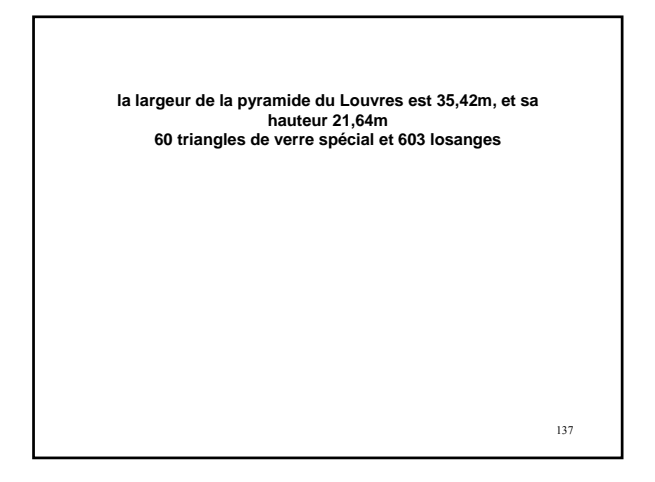

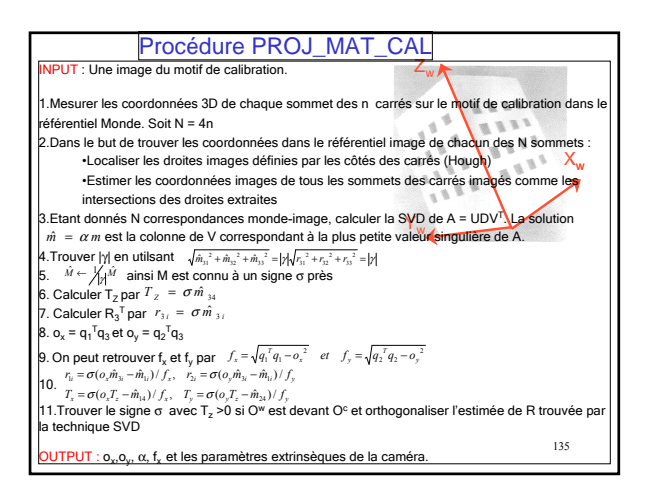

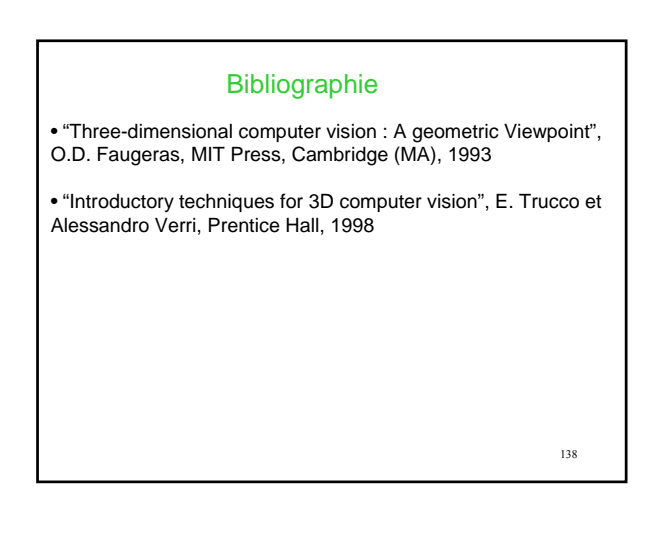